**Univerzita Palackého v Olomouci Přírodovědecká fakulta Katedra geoinformatiky**

## **IDENTIFIKACE MELIORAČNÍCH SYSTÉMŮ Z DAT LETECKÉHO SNÍMKOVÁNÍ A POZEMNÍHO MĚŘENÍ**

**Bakalářská práce**

**Přemysl BONK**

**Vedoucí práce RNDr. Jakub Miřijovský PhD.**

**Olomouc 2022 Geoinformatika a geografie**

### **ANOTACE**

Bakalářská práce se zabývá možnostmi identifikace melioračních systémů metodami leteckého snímkování a pozemního měření. Důraz byl při zpracování bakalářské práce kladen na možnosti identifikace melioračních systémů metodami, které jsou dostupné široké veřejnosti. Proto bylo pro sběr dat použito UAV zařízení a geodetická GPS pro zaměření vlícovacích bodů.

Za účelem identifikace melioračních systémů podle vybrané metodiky byly zpracovány tři případové studie na předem vytipovaných lokalitách s odlišnými podmínkami, jakými byly například různá výška vegetace nebo stáří melioračního systému. Zpracování případových studiích ve vybraných lokalitách vždy předcházel terénní průzkum a studium podkladů, které byly pro vybrané lokality dostupné. Na dvou zpracovaných případových studiích byl identifikován vizuální projev drenáží melioračního systému. Při zpracování třetí případové nebylo možné vizuální projev drenáží melioračního systému identifikovat.

Výstupem práce byl graficky i textově zpracovaný postup použité metodiky, dále ortofotomapy se zakresleným vizuálním projevem melioračních systémů a mapy, na kterých je zobrazeno postavení zakresleného melioračního systému vzhledem k DEM a orientaci svahů.

## **KLÍČOVÁ SLOVA**

meliorační systémy; letecké snímkování; pozemní měření; drenáž; postup identifikace

Počet stran práce: 52 Počet příloh: 11 (z toho 2 volné a 9 vázaných)

### **ANOTATION**

The bachelor's thesis deals with the possibilities of identification of amelioration systems, by methods of aerial photography and ground measurement. Emphasis was placed on the possibility of identifying land of amelioration systems by methods that are available to the general public for example the use of UAV to perform their own aerial photography and the subsequent application of a proven methodology in the identification itself.

For this purpose, three case studies were prepared in pre-selected localities with different conditions, such as different vegetation heights or age of the reclamation system. The elaboration of case studies in selected localities was always preceded by field research and the study of data that were available for selected localities. The visually detected drainage pipes of the amelioration system was identified on two case studies. During the processing of the third case, it was not possible to identify the drainage pipes visually detected of the amelioration system.

The output of the work was a graphically and textually processed procedure of the used methodologies, as well as an orthophoto with a plotted visual expression of land reclamation systems and a map, which shows the representation of the plotted land reclamation system with respect to DEM and slope orientation.

Thesis is an assessment of the usability of proven methodologies by the public using available equipment.

### **KEYWORDS**

amelioration systems; aerial photography; ground measurement; drainage; identification procedure

Number of pages: 52 Number of appendixes 11

#### **Prohlašuji, že**

- bakalářskou/diplomovou práci včetně příloh, jsem vypracoval(a) samostatně a uvedl(a) jsem všechny použité podklady a literaturu*.* 

- jsem si vědom, že na moji bakalářskou/diplomovou práci se plně vztahuje zákon č.121/2000 Sb. - autorský zákon, zejména § 35 – využití díla v rámci občanských a náboženských obřadů, v rámci školních představení a využití díla školního a § 60 – školní dílo,

- beru na vědomí, že Univerzita Palackého v Olomouci (dále UP Olomouc) má právo nevýdělečně, ke své vnitřní potřebě, bakalářskou/diplomovou práci užívat (§ 35 odst. 3),

- souhlasím, aby jeden výtisk bakalářské/diplomové práce byl uložen v Knihovně UP k prezenčnímu nahlédnutí,

- souhlasím, že údaje o mé bakalářské/diplomové práci budou zveřejněny ve Studijním informačním systému UP,

- v případě zájmu UP Olomouc uzavřu licenční smlouvu s oprávněním užít výsledky a výstupy mé bakalářské/diplomové práce v rozsahu § 12 odst. 4 autorského zákona,

- použít výsledky a výstupy mé bakalářské/diplomové práce nebo poskytnout licenci k jejímu využití mohu jen se souhlasem UP Olomouc, která je oprávněna v takovém případě ode mne požadovat přiměřený příspěvek na úhradu nákladů, které byly UP Olomouc na vytvoření díla vynaloženy (až do jejich skutečné výše).

V Olomouci dne (ručně vepsané datum) Přemysl BONK

Děkuji vedoucímu práce RNDr. Jakubu Miřijovskému PhD. za rady, podněty, připomínky a školení obsluhy použitých přístrojů pro zpracování práce. Dále děkuji RNDr. Janu Brusovi PhD. za doporučení pro zpracování hydrologické charakteristiky a Mgr. Radku Barvířovi, Ph.D za rady pro tvorbu mapových výstupů.

Za vypůjčené přístroje děkuji opět vedoucímu práce a celé Katedře geoinformatiky Přírodovědecké fakulty Univerzity Palackého v Olomouci.

Děkuji Zemědělskému družstvu Unčovice a RenoFarmě Troubky, a.s. za poskytnuté informace ohledně vysazených plodin a projektové dokumentace a za veškerou vstřícnost, která mi byla při zpracování případových studií z jejich strany poskytnuta.

Nakonec, bych chtěl poděkovat své rodině za obrovskou a neustálou podporu v celém studiu.

## UNIVERZITA PALACKÉHO V OLOMOUCI

Přírodovědecká fakulta Akademický rok: 2020/2021

# ZADÁNÍ BAKALÁŘSKÉ PRÁCE

(projektu, uměleckého díla, uměleckého výkonu)

Jméno a příimení: **Přemysl BONK** Osobní číslo: R19455 Studijní program: **B1301 Geografie** Studiiní obor: Geoinformatika a geografie Identifikace melioračních systémů z dat leteckého snímkování a pozemního měření Téma práce: Zadávající katedra: Katedra geoinformatiky

### Zásady pro vypracování

Cílem bakalářské práce je otestovat známé postupy pro identifikaci drenáží na zemědělských pozemcích. Předpokládá se provedení vlastního leteckého snímkování pomocí dronů a využití vegetačních a půdních příznaků pro identifikaci drenáží. Následně, i na základě terénního měření, student zpracuje hydrologickou charakteristiku na případových studiích. Bude dávat do vazby charakteristiku daného území s pozicí a funkčností či nefunkčností drenáží. Mezi hlavní výstupy bude patřit navržený postup pro identifikaci drenáží z leteckých snímků a dále zpracování dvou případových studií. Celá práce (text, přílohy, výstupy, zdrojová a vytvořená data) se odevzdá v digitální podobě na paměťovém nosiči (CD, DVD, SD karta, flash disk). Text práce s vybranými přílohami bude odevzdán ve dvou svázaných výtiscích na sekretariát katedry. O diplomové práci student vytvoří webovou stránku

v souladu s pravidly dostupnými na stránkách katedry. Práce bude zpracována podle zásad dle Voženílek (2002) a závazné šablony pro diplomové práce na KGI. Povinnou přílohou práce bude poster formátu A2.

Ł.

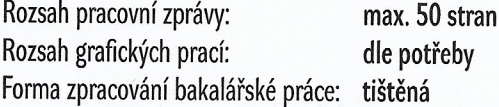

Seznam doporučené literatury:

- 1. ZEMEK, František. Letecký dálkový průzkum Země: teorie a příklady hodnocení terestrických ekosystémů. Centrum výzkumu globální změny AV ČR, 2014.
- 2. Tlapáková, Lenka, et al. Metodika identifikace drenážních systémů a stanovení jejich funkčnosti. Výzkumný ústav meliorací a ochrany půdy, vvi, 2016.
- 3. Voženílek, V. (2002): Diplomové práce z geoinformatiky. Vydavatelství Univerzity Palackého, Olomouc, UP, 31 s

Vedoucí bakalářské práce:

RNDr. Jakub Miřijovský, Ph.D. Katedra geoinformatiky

Datum zadání bakalářské práce: 4. května 2021 Termín odevzdání bakalářské práce: 4. května 2022

UNIVERZITA PALACKÉHO V OLOMOUCI<br>PŘÍRODOVĚDECKÁ FAKULTA<br>KATEDRA GEOINFORMATIKY<br>17. listopadu 50, 77146 Olomouc  $\mathbf{1}$ 

r.

L.S.

doc. RNDr. Martin Kubala, Ph.D. děkan

prof. RNDr. Vít Voženílek, CSc. vedoucí katedry

### **OBSAH**

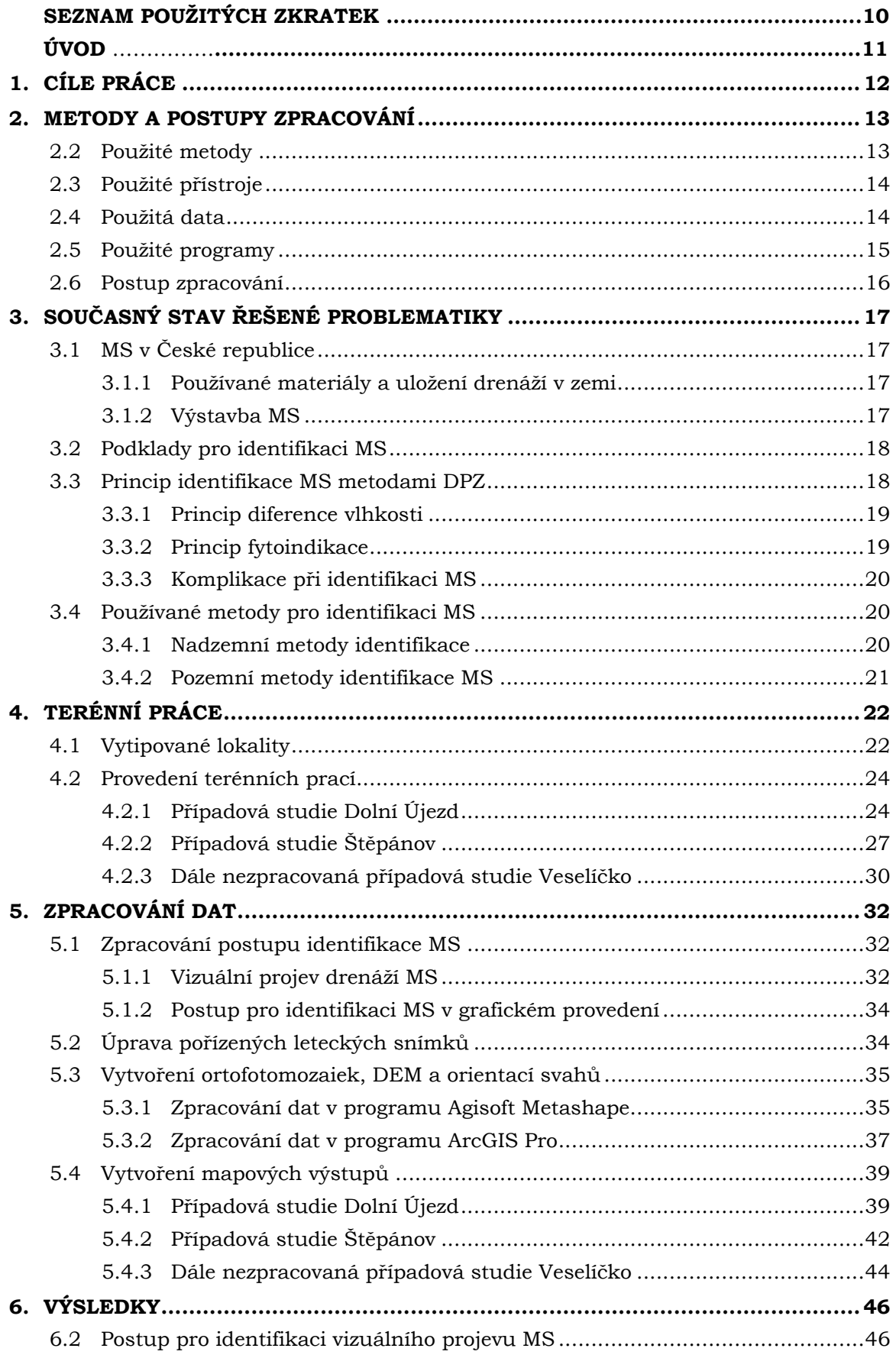

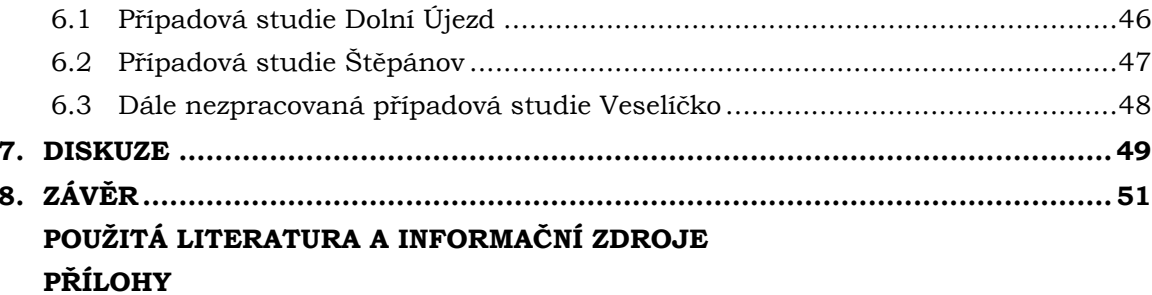

## **SEZNAM POUŽITÝCH ZKRATEK**

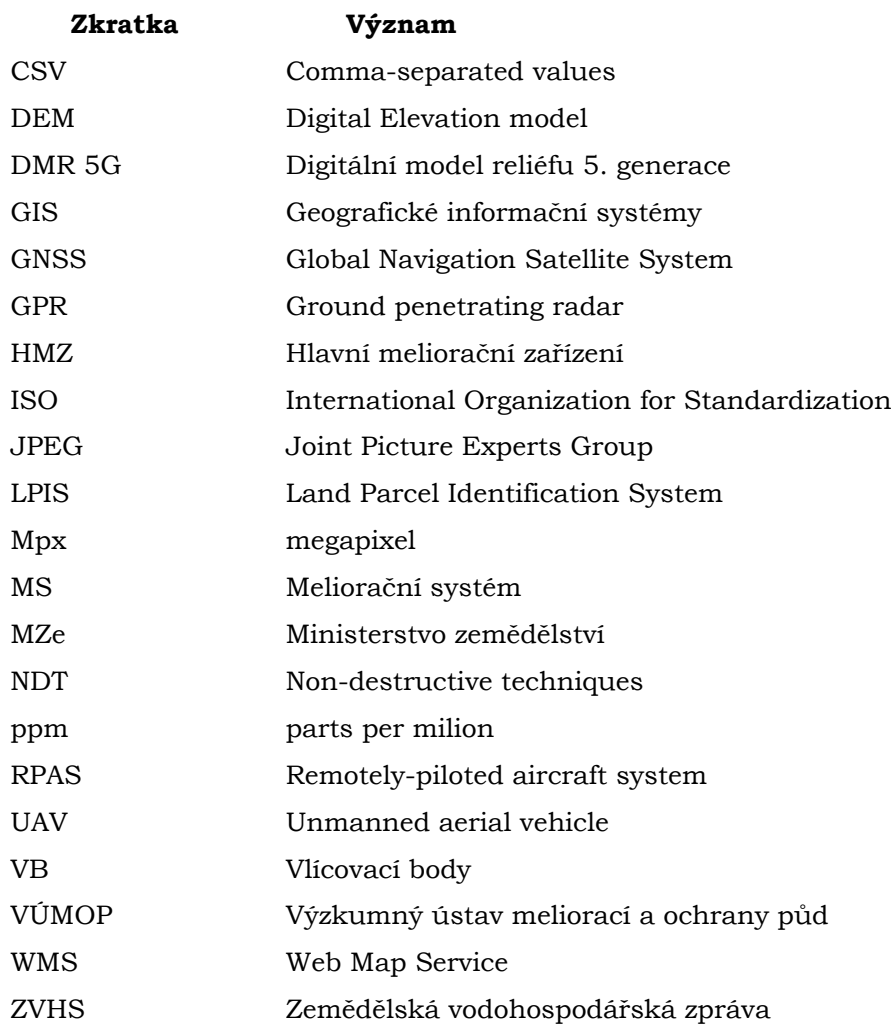

## **ÚVOD**

Meliorační systémy (dále jen MS) jsou a byly budovány za účelem zvýšení výnosu plodin z obhospodařovaných zemědělských pozemků. Účelem drtivé většiny melioračních systémů je odvod vody z území drenážními trubkami (také drenážemi nebo drény). V současnosti jsou vybudované MS kritizovány, neboť voda se ze zemědělských pozemků vytrácí rychleji (Kulhavý a kol., 2011). V současnosti neexistuje souvislá databáze s přesným zákresem drenáží melioračních systémů. Ačkoliv je pro polovinu lokalit dostupná projektová dokumentace, zákres drenáží melioračního systému ve většině případů nebyl geodeticky zaměřen. Pro druhou polovinu lokalit chybí projektová dokumentace úplně, nebo byla ztracena (Tlapáková a kol., 2016).

S technologickým vývojem byly lidstvu zpřístupněny nové možnosti pro identifikaci MS, například letecké snímkování. Největší předností leteckého snímkování je časová efektivita, neboť pro pořízení leteckých snímků vymezeného území stačí relativně malý časový úsek v porovnání s pozemními metodami identifikace MS. K pořízení leteckých snímků za účelem identifikace melioračních systémů byla ve zpracovaných případových studiích použita i UAV zařízení (Tlapáková a kol., 2004).

Identifikace MS z dat leteckého snímkování a pozemního měření jedním ze způsobů zpracování nové evidence MS na území České republiky. Ta může být použita například pro opravu poruch MS. Vzhledem k růstu popularity UAV zařízení napříč obyvatelstvem může být v budoucnu identifikace MS prováděna kromě specializovaného pracovníka i laikem, který ovšem disponuje potřebnými znalostmi a potřebným vybavením.

## <span id="page-11-0"></span>**1.CÍLE PRÁCE**

Cílem bakalářské práce je otestování známých postupů pro identifikaci drenáží MS na zemědělských pozemcích. Bude provedeno vlastní letecké snímkování a pozemní měření ve všech případových studiích. Výstupem provedených činností budou ortofotomapy, sepsaný postup identifikace MS z dat leteckého snímkování podle ověřené metodiky, vlastní DEM a další výstupy, kterými bude umožněno objasnit vazby mezi hydrologickou charakteristikou území a identifikovaným vizuálním projevem MS.

Při vypracování práce proběhne vlastní pozemní měření a letecké snímkování pomocí UAV zařízení. Pořízení leteckých snímků spolu s pozemním měřením bude probíhat ve vytipovaných lokalitách zemědělských pozemků. Podle sepsaného postupu vybrané metodiky bude identifikován nepřímý vizuální projev drenáží MS na zemském povrchu a popsány jejich vlastnosti. Vytipované lokality zemědělských pozemků budou odlišné například vegetačním krytem a lokalitou. Snímkování bude provedeno na každém zemědělském pozemku alespoň dvakrát z důvodu porovnání rozdílů vizuálního projevu drenáží MS v průběhu roku.

Výsledkem bakalářské práce bude sepsaný postup pro identifikaci MS podle vybrané metodiky a minimálně dvě případové studie, které budou obsahovat vlastní vytvořené ortofotomapy spolu se zákresem vizuálního projevu drenáží MS, DEM a další výstupy, jimiž budou objasněny vazby mezi hydrologickou charakteristikou a identifikovaným vizuálním projevem drenáží MS.

Získané poznatky budou obecným přehledem pro identifikaci MS z dat leteckého snímkování a pozemního měření provedené bezpilotním letadlem. Jedná se o nejlevnější řešení dostupné velké skupině lidí, kterým mohou být lokalizovány drenáže MS využitím jejich nepřímého projevu na zemském povrchu.

## <span id="page-12-0"></span>**2.METODY A POSTUPY ZPRACOVÁNÍ**

Prvním krokem po obdržení zadání bylo zpracování rešerše problematiky. V rámci rešerše byly studovány domácí i zahraniční publikace. Asi nejvíce se tématu identifikace drenáží MS věnuje publikace Lenky Tlapákové a kol (2016), v níž je popsána identifikace drenáží MS z dat leteckého snímkování provedeného klasickými letadly nebo UAV zařízeními. Z publikace Tlapákové a kol. (2016) bylo převzato i doporučené nastavení bezpilotního leteckého prostředku pro provedení leteckého snímkování za účelem identifikace drenáží MS a samotná metodika identifikace. Další prostudovanou publikací byla práce Trivena Kogantiho a kol. (2021). Publikace je věnována zpřesňování umístění drenáží MS na leteckých snímcích pomocí GPR a informuje o vzájemném doplňování GPR a leteckého snímkování. Z bakalářských prací byla prostudována práce Jana Čermáka (2015) z PřF UK, která se zabývala identifikací MS, zejména ze sad leteckých snímků obdržených z VÚMOP a srovnáním vizuálního projevu drenáží MS s projektovou dokumentací z doby výstavby.

### <span id="page-12-1"></span>**2.2 Použité metody**

Po provedení rešerše byly vybrány metody za účelem zpracování výstupů případových studií. Použití metod v rámci konkrétního řešení bakalářské práce je popsáno v dalších kapitolách.

#### **Metody sběru dat**

Pro zaměření vlícovacích bodů (dále jen VB) byla použita metoda RTK realizovaná geodetickou GPS, kterou byly zaměřovány souřadnice VB v reálném čase. Výhodou metody bylo získání přesných souřadnic za krátký časový úsek. Pro zisk vstupních dat za účelem zpracování případových studií byla použita metoda leteckého snímkování UAV zařízením. Informace o metodě leteckého snímkování pro zachycení vizuálního projevu drenáží MS byly převzaty z rešerše.

#### **Metody letecké fotogrammetrie**

Metody letecké fotogrammetrie byly použity pro vytvoření bodového mračna vázacích bodů metodou Multi Image Matching. Dále byla použity metoda aerotriangulace pro zpřesnění prvků vnější orientace. Dále byla použita metoda Hole-Filling při tvorbě ortofotomozaiek a DEM.

#### **Metoda identifikace MS z dat leteckého snímkování**

Použitá metoda identifikace drenáží MS vychází z metodiky od Tlapákové a kol. (2016). Ta je založena na nepřímém projevu drenáží na zemském povrchu. Vizuálním projevem drenáží MS na leteckých snímcích a na ortofotomozaikách jsou rýhy nad podzemními drenážemi, jež nabývají tmavšího nebo světlejšího zbarvení vzhledem k okolí. Zbarvení linie drenážní rýhy je ovlivněno přítomností vegetačního krytu, fenologickou fází, časovým odstupem od srážky apod. Specifické vlastnosti vizuálního projevu jsou popsány v dalších kapitolách.

### **Metody GIS**

Jednou z použitých GIS metod je převzorkování rastru. Dále byla použita metoda pro výpočet orientace svahů, jejíž výstupem je rozdělený prostor podle hlavních a vedlejších světových stran ve stupních. Poslední použitou metodou byla reklasifikace vstupních dat podle zadaných atributů.

### <span id="page-13-0"></span>**2.3 Použité přístroje**

Po obdržení zadání a zvolení prvních metod proběhlo seznámení s přístroji, jež byly použity pro sběr dat.

#### **Geodetická GPS Trimble R4**

Pro zaměření VB na území, byla použita geodetická GPS Trimble R4. Touto geodetickou GPS je využíván integrovaný GNSS přijímač, kterým je umožněno přesné určení polohy metodou RTK. Součástí zařízení je tyč pro připevnění GNSS přijímače s měnitelnou výškou. Pro zadávání parametrů měření, exportu výstupů a dalších úkonů je využívána odolná kontrolní jednotka s operačním systémem Windows mobile. Pro zaměření polohy satelitů byl zajištěn nezbytný přístup k internetu prostřednictvím wifi hotspotu z mobilního zařízení Xiaomi Redmi Note 8 Pro. Veškeré nastavování parametrů proběhlo v programu Trimble Access, jež byl nainstalován v kontrolní jednotce. Na doporučení vedoucího práce byly pro zaměření VB zvoleny parametry nastavení výšky GNSS příjimače 2 m od země a délka zaměření požadovaného bodu 5 s. Geodetickou GPS Trimble R4 byly zaměřeny body s horizontální přesností 8 mm + 0.5 ppm.

#### **DJI Phantom 4 Pro**

Letecké snímkování bylo provedeno za použití UAV zařízení DJI Phantom 4 Pro. Letecké snímky pak byly pořízeny kamerou umístěnou na tříosém stabilizačním závěsu s rozlišením 20 Mpx ve standardním formátu JPEG. Veškeré letecké snímky jsou pořízeny ve viditelné části elektromagnetického spektra. Přístrojem jsou pro každý pořízený snímek zaznamenány souřadnice bodu v souřadnicovém systému WGS84. Veškeré nastavení potřebných parametrů proběhlo prostřednictvím mobilní aplikace DJI Pilot.

### <span id="page-13-1"></span>**2.4 Použitá data**

Při zpracování bakalářské práce byla použita primární data pořízená autorem práce pro vytvoření mapových výstupů případových studií. Dále byla použita převzatá data, z nichž byly vytvořeny náhledové mapy a další výstupy.

#### **Primární data**

V bakalářské práci byla zpracována především data, pořízená autorem bakalářské práce. Pořízená primární data jsou souřadnice zaměřených VB, pořízených metodou RTK v souřadnicovém systému S–JTSK. UAV zařízením byly pořízeny letecké snímky vybraných lokalit. Letecké snímky spolu se zaměřenými VB byly použity pro tvorbu všech výstupů případových studií bakalářské práce.

#### **Převzatá data**

Převzatá data byla použita při vybírání vhodných lokalit. Jednalo se o polygonou vrstvu odvodněných ploch ZVHS, která je volně dostupná ke stažení z webového portálu eAgri, který je zřizován MZe. Vrstva je součástí i webového portálu ISMS, který je spravován VÚMOP spolu s nově evidovanými stavbami MS, vrstvou HMZ apod. Z převzatých dat byly čerpány dostupné informace o stáří MS, typu MS, výměře apod.

Dále byly použity WMS Ortofoto ČÚZK a Ortofoto Mapy.cz a polygonová vrstva obcí s rozšířenou působností od ARCDATA PRAHA pro vytvoření náhledových map.

### <span id="page-14-0"></span>**2.5 Použité programy**

Pro zpracování pořízených dat a dalších výstupů byly použity níže popsané programy.

#### **Trimble Access**

Program Trimble Access verze 2021.20 v kontrolní jednotce geodetické GPS, kterým je zajišťováno nastavení metody měření, výšky příjimače od země apod. Dále jsou zde nastavovány formáty exportu a importu dat. V rámci bakalářské práce byl po zaměření VB proveden export dat ve formátu CSV.

#### **DJI Pilot**

Nastavení plánu letu a parametrů pro letecké snímkování bylo provedeno v aplikaci DJI Pilot verze 1.1.5. V aplikaci je možné nastavit všechny potřebné parametry pro provedení leteckého snímkování. Při provedených leteckých snímkováních se od sebe drobně lišily parametry ISO, clonové číslo a expozice. Naopak při všech provedených leteckých snímkováních byla výška letu 80 m, rychlost letu 3 m/s a 70% překryv leteckých snímků. Důležité bylo dopočítání velikosti smazu, aby nedocházelo ke zkreslení výstupů, protože v mobilní aplikací DJI Pilot není možnost výpočtu smazu obsažena. Velikost smazu (b) byla vypočtena součinem rychlosti letu UAV vzhledem k zemskému povrchu (v) a času expozice kamery (t) a následným podílem vzorkovací vzdálenosti od země (GSD).

$$
b = \frac{v \cdot t}{GSD}
$$

Obr. 1 Výpočet velikosti smazu (Teledyne Lumenera, 2018)

#### **GIMP**

V programu GIMP verze 2.10.3 byla provedena úprava leteckých snímků z důvodu přesvícení či přítomnosti stínů. Postupně byly v programu letecké snímky upravovány za účelem dosažení požadovaného výstupu pro zpracování ortofotomozaiky.

#### **Agisoft Metashape Professional**

Pro vytvoření ortofotomaziek a DEM z upravených leteckých snímků a VB byl použit program Agisoft Metashape Professional verze 1.7.6. V prostředí programu byly z hustého bodového mračna zpřesněného o VB vytvořeny ortofotomozaiky v souřadnicovém systému S-JTSK. Dalším výstupem byl DEM území, nad kterým bylo provedeno letecké snímkování.

#### **ArcGIS Pro**

V programu ArcGIS Pro verze 2.9.2 byl po identifikaci vizuálního projevu drenáží MS zakreslen jeho průběh. V programu byly použity výše popsané metody GIS. Nakonec zde byly vytvořeny mapové výstupy pro zpracované případové studie.

#### **Inkscape**

Program Inkscape verze 1.1.2 byl použit pro vytvoření postupu identifikace MS v grafickém provedení, tvorbu posteru a tvorbu schémat v textu bakalářské práce. program je volně dostupný a slouží pro vytváření grafických výstupů s různými možnostmi stylizace výstupu.

## <span id="page-15-0"></span>**2.6 Postup zpracování**

Postup zpracování je znázorněn ve vývojovém diagramu (Obr. 2). Zpracování bakalářské práce bylo se od vytyčeného postupu lišilo jen v nepatrných detailech, například zpětnou úpravou pořízených leteckých snímků. Vlastní řešení bakalářské práce je popsáno v kapitolách 4 a 5.

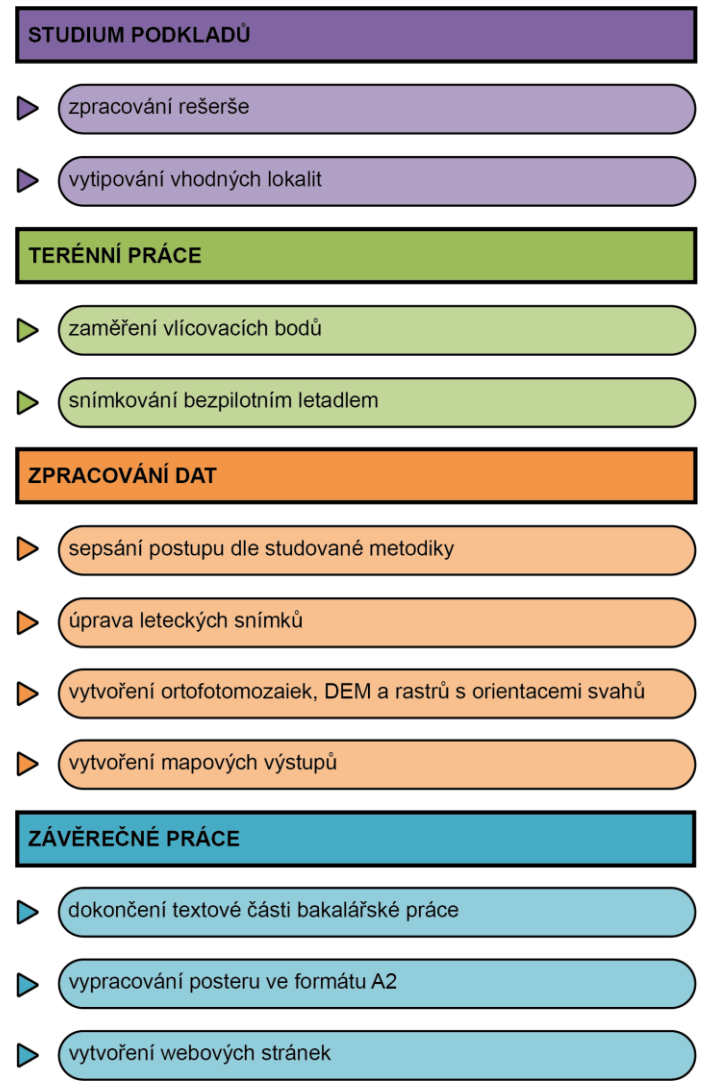

Obr. 2 Postup zpracování

## <span id="page-16-0"></span>**3.SOUČASNÝ STAV ŘEŠENÉ PROBLEMATIKY**

V této kapitole jsou zapsány zjištěné poznatky, které jsou věnovány tématu zpracované bakalářské práce. V kapitole jsou použity práce věnující se problematice MS a jejich následné identifikace pomocí dostupných technologií.

### <span id="page-16-1"></span>**3.1 MS v České republice**

Meliorační opatření prováděné podpovrchovým odvodněním je datováno v našich zemích od první poloviny 19. století. Při nástupu komunismu a transformaci zemědělství na kolektivní byl proces odvodnění urychlován a podporován státem. Tato opatření byla aplikována až do roku 1989 tedy až do pádu komunismu. Opatření byla na všech místech prováděna v různé intenzitě a v různých letech. Následkem je různorodost použitých materiálů i různá hustota sítě. (Kulhavý a kol., 2011)

V současných letech jsou MS terčem kritiky, neboť dochází k odlivu vody z krajiny, a proto jsou považovány za hlavní důvod sucha. Stranou podporovatelů MS jsou naproti tomu vyzdvihovány kladné stránky, například zlepšení přístupu k pozemkům zejména v deštivých obdobích. Díky MS zároveň došlo k homogenizaci vláhových poměrů v pozemku, což umožnilo zvětšení půdních bloků. Nabízeným řešením proto není úplná likvidace MS, ale jejich správné využití, například instalací objektů umožňující regulaci drenážního odtoku. Objekty regulující drenážní odtok zadržují optimální množství vody v krajině a přispívají i k zavlažování půdy podmokem. (Carstensen a kol., 2019)

#### <span id="page-16-2"></span>**3.1.1 Používané materiály a uložení drenáží v zemi**

Na území České republiky byla pro výrobu drenáží využívána pálená hlína od první poloviny 19. století. Postupem času byla pálená hlína nahrazena jinými materiály, například PVC. Předností drenáží z PVC a podobných materiálů byl lepší odvodňovací účinek díky perforování na více místech trubky. Další předností drenáží z PVC materiálů je variabilita pružnosti drenážních trubek podle zvolených výrobních parametrů. Variabilitou pružnosti jsou rozšířeny možnosti zabudování drenáží do zemského povrchu při výstavbě. (Beran, 2009)

Hloubka uložení drenáží je ovlivněna zejména rokem výstavby MS. Svodné drenáže jsou nejčastěji uloženy v hloubce 1,0–1,2 m a sběrné drenáže v hloubce 0,7–0,9 m. U drenážních systémů, které byly vybudovány před 2. světovou válkou byla zjištěná hloubka uložení drenáží až 2 m pod zemským povrchem. (Kulhavý a kol., 2011)

#### <span id="page-16-3"></span>**3.1.2 Výstavba MS**

Na polích České republiky se nejčastěji uplatňovalo vybudování plošného odvodňovacího systému, kterým je z pole odváděna přebytečná voda. Částmi MS jsou sběrné drenáže, jimiž je přebytečná voda odváděna do svodných drenáží. Ze svodných drenáží je voda vedena do další svodné drenáže nebo do otevřeného odvodňovacího zařízení či do recipientu. (Kulhavý, F.; Kulhavý, Z., 2008)

Uspořádání drenáží v rámci MS je navrhováno zejména vzhledem k charakteristice terénu vybraného území. Mezi základní parametry pro umístění sběrných a svodných drenáží patří například délka drenáže, sklon drenáží, rozchod drenáže nebo průměr drenáže.

Směr vedení sběrných drenáží ke svodným drenážím je vzhledem ke sklonu terénu navrhován:

- Podélný při sklonu terénu 5–10 ‰ (Obr. 3 vlevo)
- Příčný při sklonu terénu nad 10–100 ‰ (Obr. 3 uprostřed)
- protisměrný při sklonu terénu nad 100 ‰ (Obr. 3 vpravo) (Kozlovsky Dufková, 2015)

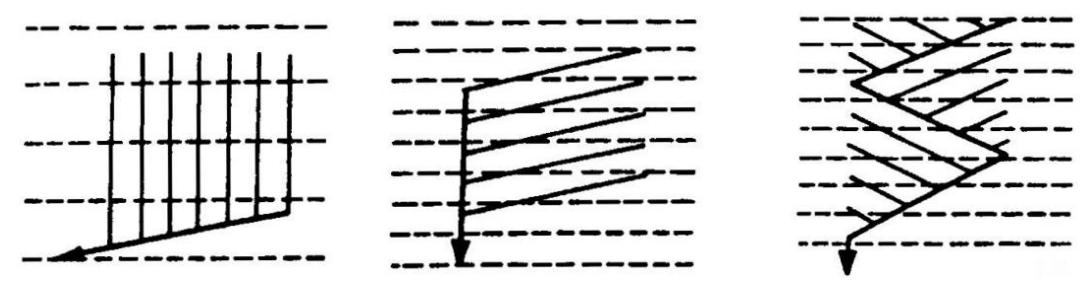

Obr. 3 Vedení sběrných drenáží do svodných drenáží vzhledem ke sklonu terénu (Kozlovsky Dufková, 2015)

### <span id="page-17-0"></span>**3.2 Podklady pro identifikaci MS**

V současné době není pro Českou republiku dostupná žádná digitalizovaná databáze MS se zakreslenými liniemi drenáží. Ačkoliv je pro polovinu evidovaných MS dostupná projektová dokumentace, její využití není pro identifikaci polohy drenáží vhodné z důvodu chybějícího zákresu skutečného provedení výstavby MS a mají pouze orientační charakter. (Tlapáková a kol., 2016)

Z volně dostupných dat o MS v digitální podobě je široké veřejnosti umožněn přístup do Informačního systému melioračních staveb (dále jen ISMS), který je spravován v rámci VÚMOP. Z volně dostupných dat je důležitým podkladem digitalizovaná vrstva odvodňovaných území, která byla odvozena z analogových map ZVHS a v současnosti je doplňována z VÚMOP. Polygonová vrstva odvodňovaných území je volně stažitelná z portálu *eAgri.* (VÚMOP, 2016)

Vedlejší informace zejména o současném rozdělení pozemků jsou dostupné na webové aplikaci LPIS. Zde jsou zapsány důležité informace o polní kultuře, provozovateli zemědělských prací, výměře pozemku apod. (MZe, 2022)

### <span id="page-17-1"></span>**3.3 Princip identifikace MS metodami DPZ**

Identifikace podpovrchových drenáží metodami DPZ je převzata z dálkového průzkumu hydrologických objektů. Při následné analýze jsou využívány specifické spektrální vlastnosti vody, které jsou od ostatních krajinných objektů odlišné. Kvůli umístění drenáží pod povrchem nejsou poskytnuty přímé informace o místě uložení drenáží pod zemským povrchem. (Koganti a kol., 2021)

Aplikace běžných postupů pasivního DPZ využívající k detekci krajinných objektů registrované záznamy o odraženém či emitovaném záření z viditelné části infračervené oblasti spektra není v tomto případě proveditelná. Drenáže jsou tedy identifikovány nepřímo, a to povrchovým projevem drenážní rýhy, či hydrologické spojitosti potrubních odvodňovacích prvků s povrchem terénu prostřednictvím vlastností, jako například morfologie terénu či způsobem výstavby drenážního systému. Existuje celá řada faktorů, kterými je ovlivněn vizuální projev melioračnímu systému na leteckých snímcích nebo na ortofotomozaice. Dva nejdůležitější principy souvisejí

s přítomností vegetačního krytu a jedná se o princip diference vlhkosti a princip fytoindikace. (Tlapáková a kol., 2016)

### <span id="page-18-0"></span>**3.3.1 Princip diference vlhkosti**

Princip diference vlhkosti je uplatňován v místech bez přítomného vegetačního krytu. Základní myšlenkou principu diference vlhkosti je rychlejší vysychání povrchu nad drenážemi v porovnání se zbytkem povrchu. (Chunhua a kol., 2014)

V důsledku rychlejšího vysychání jsou místa drenážních rýh zbarvena světleji než zbytek povrchu pole. Optimální doba pro provedení leteckého snímkování je krátký časový odstup od poslední srážky, kterou bylo pole zasaženo. (Tlapáková a kol., 2016)

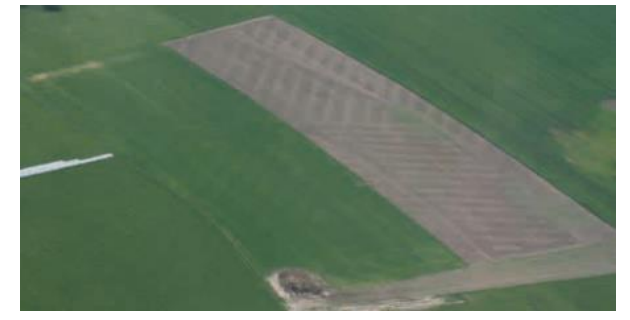

Obr. 4 Letecký snímek se světlými liniemi drenáží, pořízený na půdě bez vegetačního krytu (Tlapáková a kol., 2016)

### <span id="page-18-1"></span>**3.3.2 Princip fytoindikace**

Princip fytoindikace je uplatňován při přítomnosti vegetačního krytu na zkoumaném území. Při identifikaci MS za použití principu fytoindikace je dosahováno vyššího úspěchu z důvodu delšího časového intervalu vizuálního projevu drenáží MS na výstupech leteckého snímkování. Při identifikaci drenáží z dat leteckého snímkování je za ideálních podmínek dosahováno 75 až 95 % zmapování celého MS na vymezeném území s jasně ohraničenými liniemi průběhu drenáží s přesností v řádu cm. (Tlapáková a kol., 2004)

Vizuální projev MS je závislý zejména na typu vyseté zemědělské plodiny. Nejvyšší úspěšnost vizuálního projevu byla zaznamenána na polích, kde byla vyseta obilovina, například pšenice ozimá. Závislost obilovin na vlhkostních podmínkách je nižší než u ostatních plodin a vizuální projev MS byl u obilovin zaznamenán ve všech fenologických fázích. Z dalších zemědělských plodin byl vizuální projev MS zaznamenán na polích kukuřice nebo řepky, u kterých byla zaznamenána vyšší závislost na fenologické fázi, vlhkostních podmínkách apod. (Tlapáková a kol., 2016)

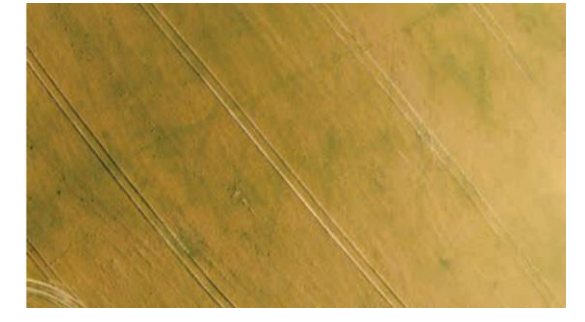

Obr. 5 Vizuální projev drenáží na MS na poli pšenice ozimé ve fenologické fázi zralosti (Tlapáková a kol., 2016)

### <span id="page-19-0"></span>**3.3.3 Komplikace při identifikaci MS**

Velkým problémem pro identifikaci drenáží MS z dat leteckého snímkování je narušení povrchu zemědělskou činností. Proto musí být vždy zachován dostatečný časový odstup od jevu, kterým je narušován vizuální projev drenáží MS na datech leteckého snímkování. Zemědělská činnost, kterou je komplikována identifikace MS je například orba, sklizeň nebo diskování. Přírodní komplikací a zároveň užitečným indikátorem vizuálního projevu MS je dešťová srážka zejména na polích bez vegetačního krytu. Při správně zvoleném časovém odstupu od dešťové srážky je doložen zřetelný vizuální projev MS, naopak při leteckém snímkování bezprostředně po srážce nebyl zaznamenán žádný vizuální projev MS. (Tlapáková a kol., 2016)

### <span id="page-19-1"></span>**3.4 Používané metody pro identifikaci MS**

Použití tradičních metod, například hloubkových sond, pro identifikaci drenáží není příliš vhodné. Ačkoliv bude těmito metodami přesně určena poloha drenáží, nevýhodou tradičních metod je zdlouhavost, nákladnost a vysoká pravděpodobnost poškození drenáží MS. Lepším řešením pro identifikaci MS je použití NDT, například GPR nebo metod DPZ, kterými budou drenáže vybudovaného melioračního systému identifikovány bez změny krajiny a poškození melioračního systému.

(Koganti a kol., 2021)

### <span id="page-19-2"></span>**3.4.1 Nadzemní metody identifikace**

V současné době je identifikace MS nejčastěji prováděna nadzemní metodou leteckého snímkování. Tato metoda je široce uplatňována z důvodu chybějící a nepřesné projektové dokumentace. Při optimálních přírodních podmínkách je zároveň doložena vysoká míra úspěšnosti identifikace MS použitím této metody. Pro získání dat leteckého snímkování je možné využít dostupné sady leteckých snímků nebo provedení vlastního leteckého snímkování pomocí UAV či RPAS zařízení. Pro identifikaci MS z leteckých snímků jsou nejčastěji využívány barevné letecké snímky z viditelné části elektromagnetického spektra. (Tlapáková a kol., 2016)

#### **Přednosti leteckého snímkování při identifikaci drenáží**

- v současnosti dostupná technika a nízké náklady (možnost použít již existující sady snímků, či provést snímkování s vlastním vybavením)
- není vyžadována kalibrace v průběhu snímkování
- identifikace projevů povrchových erozních procesů
- použitelnost i při scházející projektové dokumentaci, tedy chybějících zákresů skutečného provedení
- oproti pozemnímu průzkumu ekonomicky i časově efektivnější

Vývoj technologií v DPZ je v současnosti velmi dynamický a dochází k vývoji novějších a efektivnějších zařízení. Dochází tedy k neustálému zpřesňování výstupů DPZ. (Kulhavý a Čmelík, 2004)

#### **Bezpilotní letecké prostředky**

Bezpilotní letecké prostředky jsou letecké prostředky bez posádky, které jsou řízeny na dálku nebo mohou létat samostatně podle předem naprogramovaných letových plánů, nebo pomocí složitějších dynamických autonomních systémů. Mezi hlavní výhody bezpilotních leteckých prostředků patří například:

• výrazně levnější provoz (oproti využití pilotovaných strojů)

- snadná manipulace a mobilita
- vysoká flexibilita při nasazení strojů do akce
- nízká hlučnost provozu (Karas, 2016)

Pro bezpilotní letecké prostředky jsou používány mezinárodní zkratky UAV, RPAS a UAS. UAV jsou bezpilotní letouny, které jsou schopné létat na dálku pomocí ovladače či tabletu nebo jsou schopny létat autonomně. UAS zahrnuje kromě bezpilotního leteckého prostředku i řídící osobu na zemi. Pojmem RPAS je označován bezpilotní letecký prostředek, který je velmi dobře vybaven a pilotování zařízení je náročnější než u UAV či UAS. (Herrick, 2017)

#### **Termovizní snímkování**

Alternativou k barevným leteckým snímkům z viditelné části elektromagnetického spektra jsou multispektrální snímky. Nespornou výhodou termovizního snímkování je vyšší informační potenciál. Pro identifikaci drenážních systémů jsou v metodě termovizního snímkování přítomny i limity široké aplikace metody. Jedním z limitů jsou vysoké nároky na speciální snímací techniku spolu s vysokou pořizovací cenou. Navzdory vyššímu informačnímu potenciálu nebyla u multispektrálních leteckých snímků zaznamenána vyšší úspěšnost při identifikaci MS v porovnání s leteckými snímky z viditelné části elektromagnetického spektra. (Tlapáková a kol., 2013)

### <span id="page-20-0"></span>**3.4.2 Pozemní metody identifikace MS**

Pozemní metody pro identifikaci MS byly převzaty z fungujících metodik pro identifikaci kanalizací a podzemních kabelů. V současné době jsou používány jako doplněk DPZ při identifikaci MS z důvodu nevhodných podmínek pro letecké snímkování nebo při nutnosti bližší specifikace umístění MS. Jejich velkou nevýhodou je závislost na velikosti vymezeného území z důvodu vysoké časové náročnosti a neefektivnosti. Identifikace MS pozemními metodami je prováděna speciální technologií pro identifikaci hlubinných objektů. (Kulhavý a kol., 2011)

Příkladem přístroje pro aplikaci pozemních metod je zařízení GPR. Zařízením GPR je vysílána elektromagnetická energie pod povrch půdy. Elektromagnetická energie je následně odražena od objektu pod zemským povrchem zpět do zařízení. Tímto způsobem je pořízen záznam o umístění objektu pod zemským povrchem.

(Allfred a kol., 2004)

Zmíněné zařízení je používáno pro zpřesnění polohy MS, která byla identifikována na datech z leteckého snímkování, zejména v případě potřeby přesnější lokalizace drenáží MS. Ačkoliv jsou zařízením GPR přinášeny přesnější informace o poloze drenáží MS, detekce polohy drenáží MS není ve všech případech s jistotou zaručena a pro zaměření celého MS není metoda použitelná. (Koganti a kol., 2021)

## <span id="page-21-0"></span>**4.TERÉNNÍ PRÁCE**

V rámci bakalářské práce byly vytipovány tři lokality pro zpracování případových studií. Každá lokalita byla vybrána s ohledem na odlišný vegetační kryt, výškovým rozdílem, stáří MS apod.

### VYBRANÉ LOKALITY PRO ZPRACOVÁNÍ PŘÍPADOVÝCH STUDIÍ v Olomouckém kraji v roce 2021

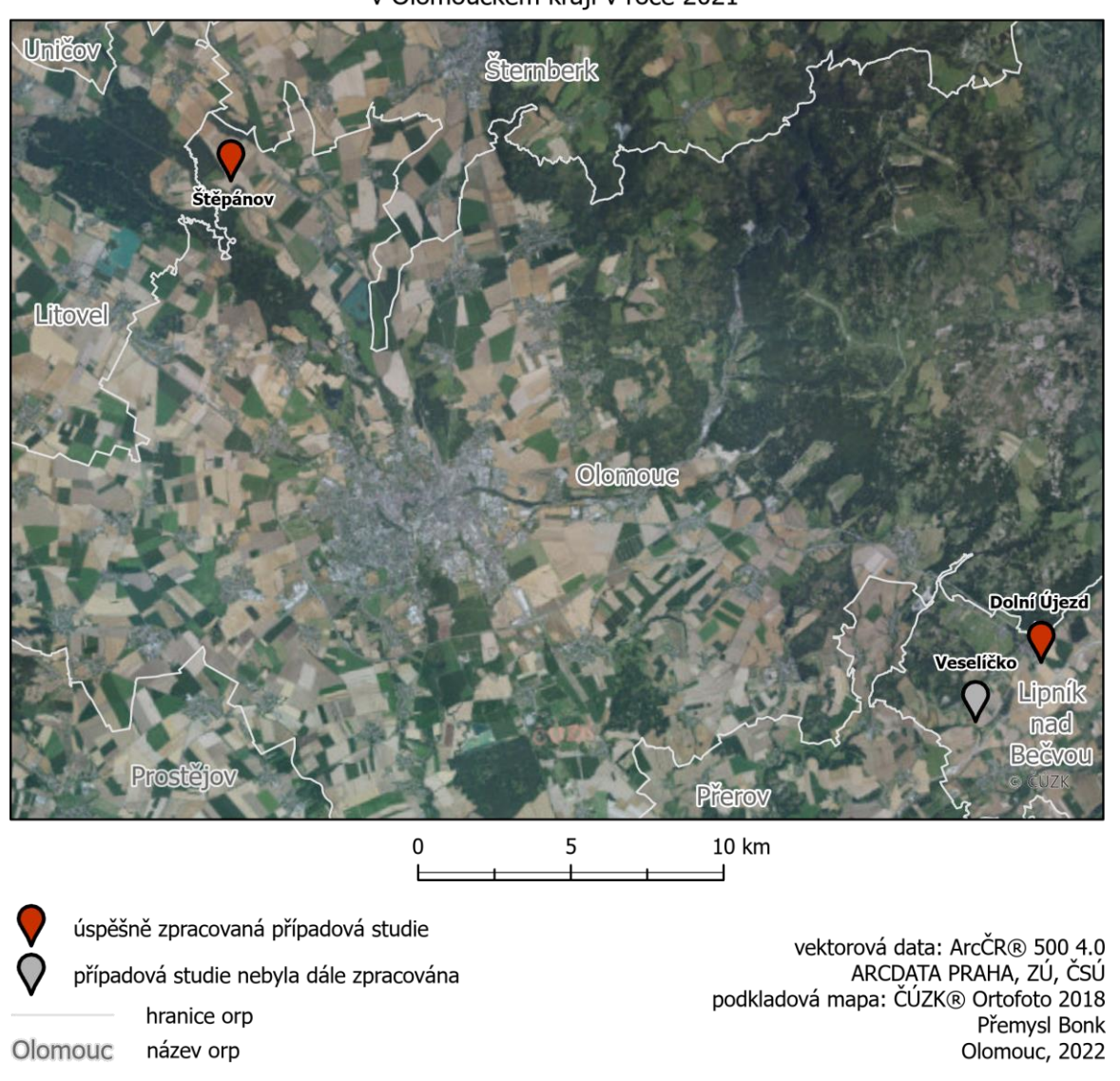

Obr. 6 Vybrané lokality pro zpracování případových studií

### <span id="page-21-1"></span>**4.1 Vytipované lokality**

Vytipovanou lokalitou pro první případovou studii bylo pole, které náleží k administrativnímu území obce Dolní Újezd. Pole se nachází v bezprostřední blízkosti nového úseku dálnice D1, která byla otevřena 12. 12. 2019 (Poláková-Uvírová, 2019). Dálnicí je tvořena jihovýchodní hranice pole a z ostatních světových stran je pole ohraničeno dalšími zemědělskými pozemky. Hlavním důvodem výběru lokality bylo zjištění možného narušení MS vlivem výstavby dálnice.

Pro druhou případovou studii byla vytipována lokalita na poli k administrativnímu území obce Štěpánov. Pole je ze severu a severovýchodu ohraničeno silnicí, která vede

k obci Střeň. Z jihozápadu je pole ohraničeno železniční tratí. Východní hranice pole je tvořena místní komunikací a remízkem. V prostoru mezi remízkem a železniční tratí přechází v další zemědělský pozemek. Pole u Štěpánova bylo pro případovou studii vybráno z důvodu chybějící evidence v polygonové vrstvě ZVHS, kde je evidována pouze menší část území pole.

Vytipovanou lokalitou pro třetí případovou studii bylo pole v administrativním území obce Veselíčko. Pole je ze severozápadu ohraničeno pozemní komunikací a z ostatních světových stran dalšími zemědělskými pozemky. Hlavním důvodem výběru lokality byl zcela chybějící vegetační kryt. Dalším důvodem lokality v obci Veselíčko byla blízkost bydliště autora práce.

### <span id="page-23-0"></span>**4.2 Provedení terénních prací**

Po vybrání vhodných lokalit pro případové studie byl proveden terénní průzkum pole za účelem zjištění podmínek, které na poli panují. Následně proběhlo ověření přítomnosti MS z webových leteckých map a polygonové vrstvy ZVHS. Nakonec byla pro případové studie vybrána tři pole, která se navzájem lišila přítomností a výškou vegetačního krytu, stářím MS, lokalitou, výškovými podmínkami apod. Letecké snímkování bylo provedeno pro každou lokalitu v různých termínech z důvodu zaznamenání rozdílu vizuálního projevu drenáží MS. Poté byly vytvořeny dvě ortofotomozaiky s nejlepším vizuálním projevem drenáží MS v prvních dvou případových studiích. V lokalitě třetí případové studie bylo letecké snímkování provedeno dvakrát, ale na žádném leteckém snímku nebyl identifikován vizuální projev drenáží MS i přes rozdílné vlhkostní podmínky a dostatečný časový odstup termínů snímkování. Proto nebyla třetí případová studie dále zpracována. Průměrná doba, za kterou byly terénní práce v jednotlivých termínech provedeny, se blížila čtyřem hodinám.

Po provedení terénních prací v prvním termínu ve vybraných lokalitách bylo zjištěno, že pro vybrané lokality není dostupná projektová dokumentace se zákresem drenáží MS. Vzhledem k zjištěným poznatkům bylo nakonec rozhodnuto o pokračování prací v původních lokalitách, neboť vybraná metodika pro identifikaci MS je aplikovatelná i na pozemky bez projektové dokumentace (Tlapáková et al. 2016).

### <span id="page-23-1"></span>**4.2.1 Případová studie Dolní Újezd**

První případová studie byla provedena na poli v Dolním Újezdu. Hlavním důvodem bylo zjištění předpokládané poruchy MS, která byla způsobena výstavbou dálnice, při níž byl podle tvrzení zemědělců MS poškozen. Důsledkem poruchy je vyplavování vody na sousední pole při vydatných srážkách a uhnívání chmele.

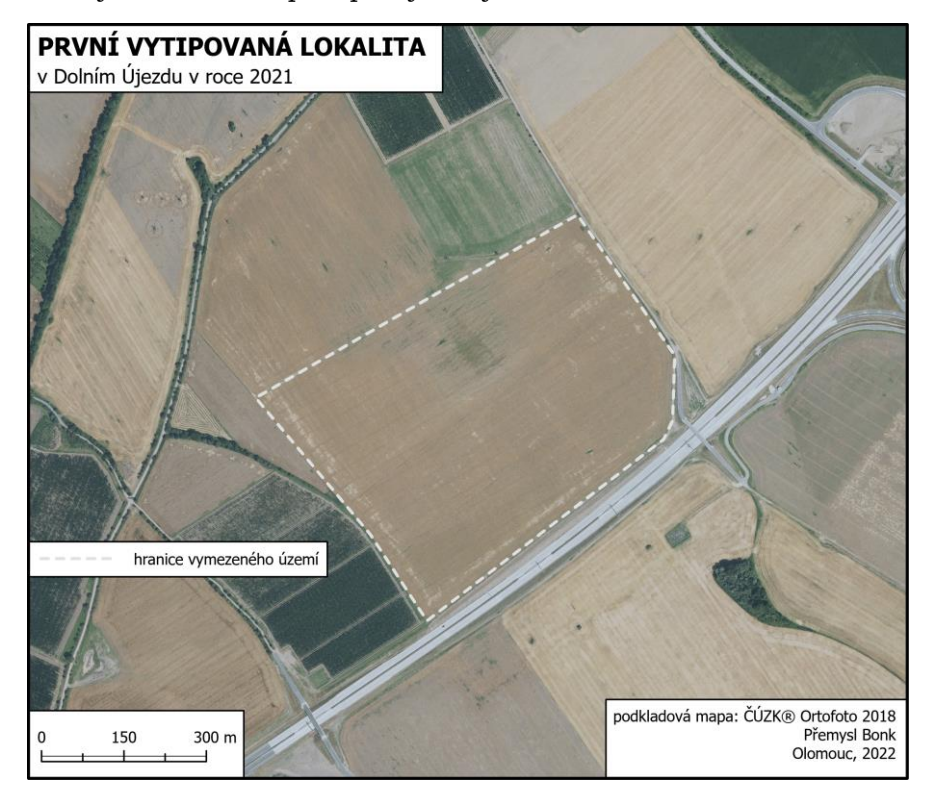

Obr. 7 Území první vytipované lokality

Ještě před samotnými terénními pracemi byla lokalita podrobena terénnímu průzkumu pro zjištění tamních přírodních podmínek a následně byly z dostupných zdrojů VÚMOP A LPIS zjištěny informace o vybudovaném MS. Informace o plodinách byly získány z e-mailové korespondence s agronomy zemědělského subjektu RenoFarma Troubky, a.s., které na poli hospodaří. Všechny potřebné informace byly zapsány do tabulky.

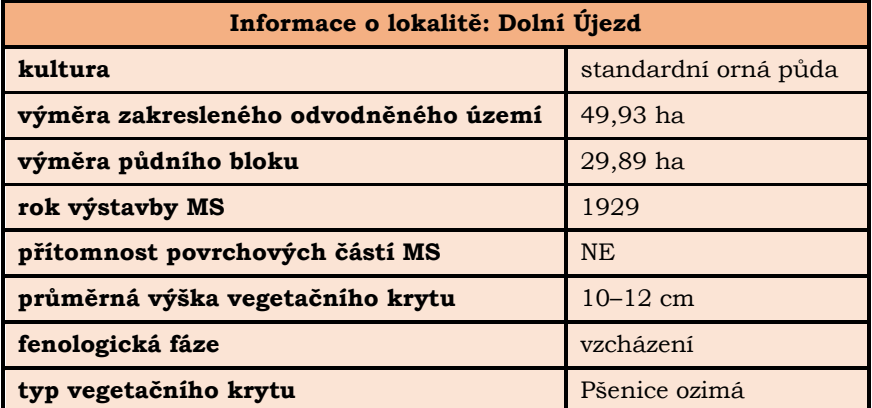

Tab. 1 Informace o lokalitě Dolní Újezd zjištěné z VÚMOP, LPIS a terénního průzkumu

Po několika zkouškách leteckého snímkování bylo zjištěno, že není možné provést letecké snímkování při nastavených parametrech pro celý pozemek z důvodu nízké výdrže baterií UAV zařízení. Po poradě s vedoucím práce bylo nakonec rozhodnuto o opakovaném provedení leteckého snímkování na části pole vymezené plánem letu.

První terénní práce, při kterých bylo provedeno letecké snímkování UAV zařízením a pozemní měření, bylo provedeno 6. 11. 2021 za polojasné oblohy s velmi nízkou oblačností. Poslední srážka se nad polem vyskytla tři dny před začátkem leteckého snímkování. Před začátkem leteckého snímkování UAV zařízením byly zaměřeny VB pomocí geodetické GPS a na místo měření bylo následně položeno CD, které poté posloužilo k zpřesnění prvků vnější orientace vytvořených ortofotomozaiek. Poté bylo provedeno samotné letecké snímkování. Pro letecké snímkování bylo zvoleno optimální nastavení UAV zařízení pro zaznamenání vizuálního projevu drenáží MS.

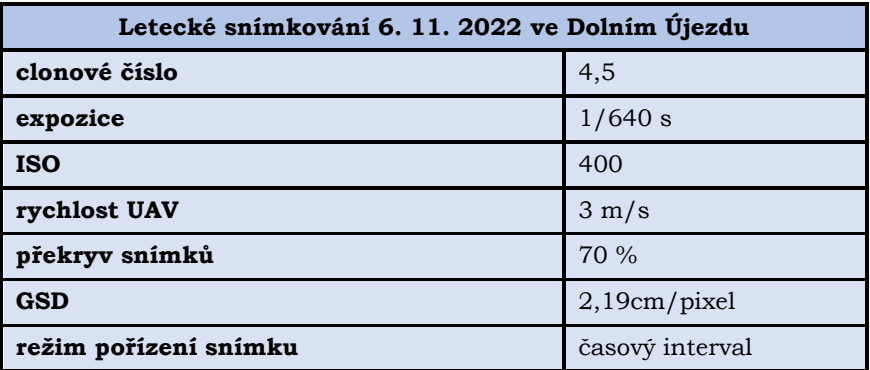

Tab. 2 Nastavení UAV zařízení použité pro první termín 6. 11. 2021

Další terénní práce byly v lokalitě Dolní Újezd provedeny 8. 2. 2022. Denní teploty v lokalitě se pohybovaly již přes týden nad bodem mrazu a půda na poli byla dlouhodobě nasáklá vodou. Proto bylo rozhodnuto o provedení leteckého snímkování právě v tuto dobu, ačkoliv není letecké snímkování v zimním období pro vizuální projev MS doporučováno (Tlapáková a kol., 2016). V den provedení terénních prací bylo velmi oblačno a byl zaznamenán velmi silný vítr. Opět byly zaměřeny VB stejným způsobem, jako při prvním termínu leteckého snímkování. Letecké snímkování nebylo provedeno

ve stejném rozsahu v porovnání s prvním termínem leteckého snímkování. Důvodem byly nepříznivé povětrnostní podmínky, které vedly k rychlejšímu vyčerpání baterií UAV zařízení.

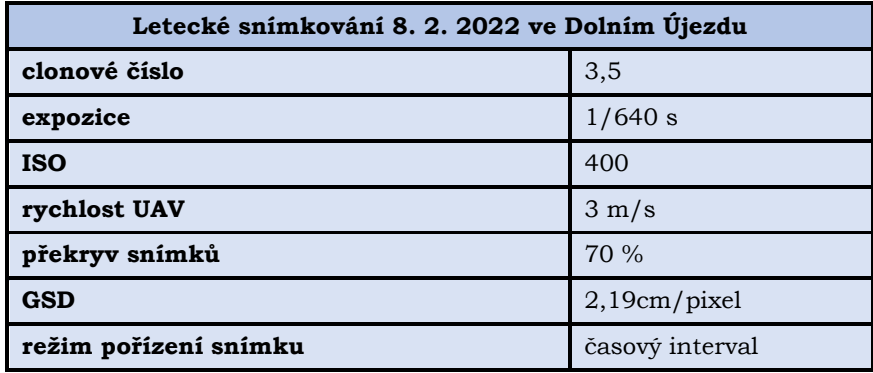

Tab. 3 Nastavení UAV zařízení použité pro druhý termín 8. 2. 2022

V průběhu zpracování ortofotomozaiek nebyl zjištěn žádný vizuální projev povrchové akumulace vody, jejíž vznik a následný přesun vedou k uhnívání plodin na okolních zemědělských pozemcích. Z tohoto důvodu byly podniknuty další dvě návštěvy lokality ve srážkovém období, nicméně bez úspěchu.

### <span id="page-26-0"></span>**4.2.2 Případová studie Štěpánov**

Druhá případová studie byla provedena na poli v administrativním území obce Štěpánov. Důvodem pro výběr lokality byla především odlišná poloha od první lokality, čímž bylo možné otestovat známé postupy pro identifikaci MS v místě s odlišnými přírodními podmínkami než v první případové studii.

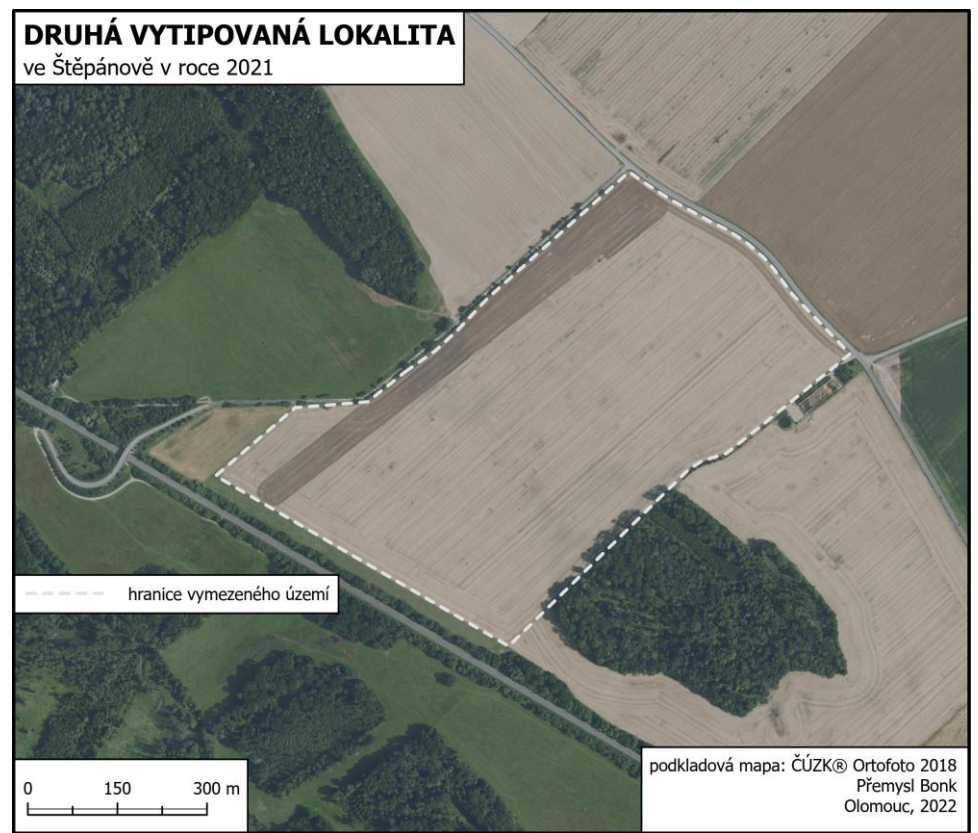

Obr. 8 Území druhé vytipované lokality

Stejně jako při první případové studii byla nejdříve provedena návštěva lokality a vytipování vhodného místa pro provedení další případové studie. Při návštěvě lokality bylo zjištěno několik odlišností mezi lokalitami. Konkrétním příkladem je znatelně nižší výškový rozdíl mezi nejnižším a nejvyšším místem této lokality, nebo nižší výška vegetačního krytu. Dalším důvodem, který byl zjištěn při studiu informací o lokalitě byl chybějící zákres polygonové vrstvy po celém území pozemku, ačkoliv byl vizuální projev zaznamenán na webových aplikacích Mapy.cz a Komáři od společnosti Geocentrum. Na území se rovněž nacházel povrchový objekt MS.

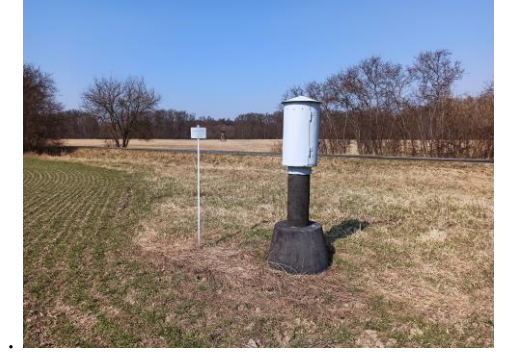

Obr. 9 Povrchový objekt MS ve Štěpánově

Po terénním průzkumu lokality byly zjištěny základní informace o lokalitě, která byla pro případovou studii vybrána. Zde byl zjištěn problém s chybějící evidencí tohoto území v polygonové vrstvě ZVHS. I přesto bylo nakonec rozhodnuto o provedení případové studie právě zde, neboť by při zjištěném vizuálním projevu MS mohla tato studie posloužit jako důležitý precedens pro budoucí šetření na území s chybějící evidencí MS. Informace byly zjišťovány stejně jako u předchozí případové studie s rozdílem kontaktovaného zemědělského subjektu, kterým v této případové studii bylo Zemědělské družstvo Unčovice.

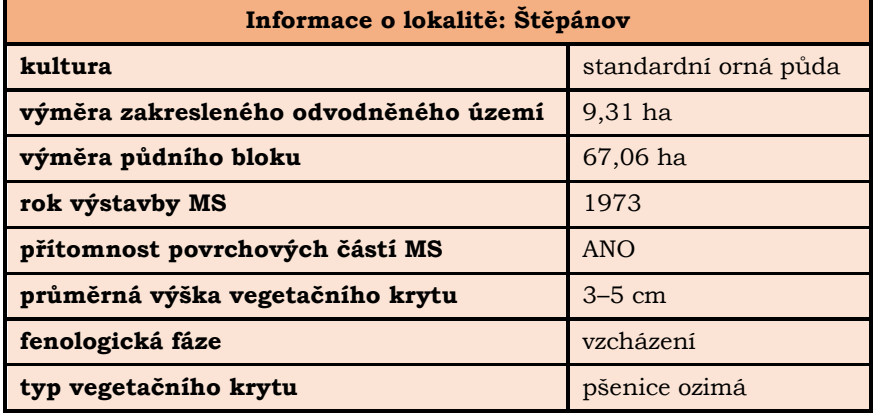

Tab. 4 Informace o lokalitě Štěpánov zjištěné z VÚMOP, LPIS a terénního průzkumu

Jako první termín terénních prací na území lokality byl vybrán 7. 12. 2021. Týden před uskutečněním prvního termínu terénních prací na území lokality napadl první sníh. Tato událost nebyla překážkou, neboť sníh během jednoho dne roztál. Důsledkem bylo vyšší nasycení půdy vodou. Terénní práce byly provedeny bez přítomné sněhové pokrývky, při jejíž přítomnosti by byl ohrožen vizuální projev MS vlivem zkreslení odtávající nesouvislé sněhové pokrývky. Zde bylo, stejně jako u první lokality, rozhodnuto o nasnímání pouze části pole z důvodu, které již byly zmíněny dříve. První letecké snímkování lokality bylo provedeno za jasné oblohy bez oblačnosti Postup provedení pozemního měření a leteckého snímkování byl stejný, jako v první vypracované případové studii.

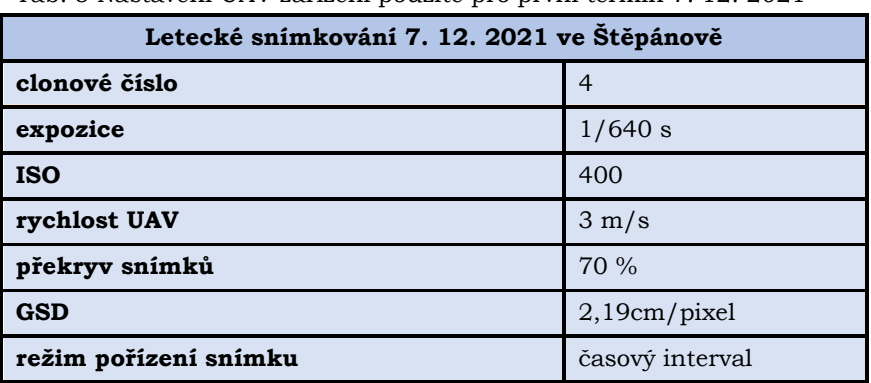

Tab. 5 Nastavení UAV zařízení použité pro první termín 7. 12. 2021

Druhý termín terénních prací na území lokality byl 24. 3. 2022. Důvodem pozdějšího provedení terénních prací bylo čekání na zvýšení výšky vegetačního krytu, který by zvýraznil vizuální projev MS. Na poli bylo v předchozích dvou týdnech provedeno hnojení, které částečně ztížilo identifikaci vizuálního projevu MS. Druhé

terénní práce v lokalitě byly opět provedeny za jasné oblohy bez oblačnosti. V půdě bylo v termínu provedení leteckého snímkování obsaženo jen minimum vody, neboť v březnu v roce 2022 nebyly téměř žádné srážky.

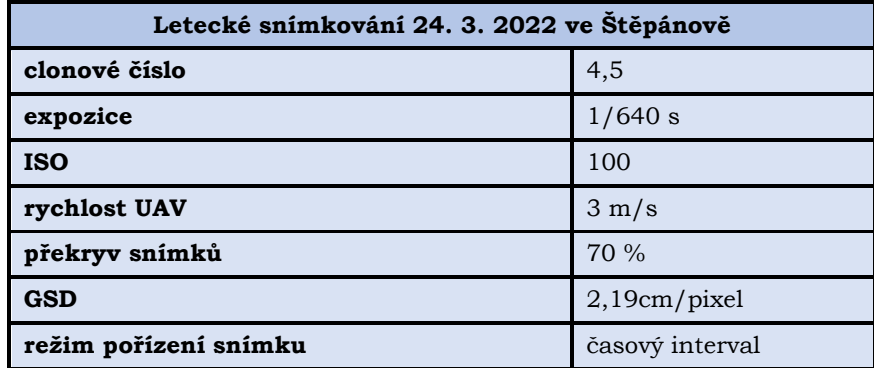

Tab. 6 Nastavení UAV zařízení použité pro druhý termín 24. 3. 2022

### <span id="page-29-0"></span>**4.2.3 Dále nezpracovaná případová studie Veselíčko**

Plánem poslední případové studie bylo zachycení vizuálního projevu MS na poli bez přítomného vegetačního krytu. Nakonec bylo rozhodnuto o zpracování případové studie na poli ve Veselíčku, neboť se pole se zmíněným předpokladem nacházelo v blízkosti bydliště autora práce.

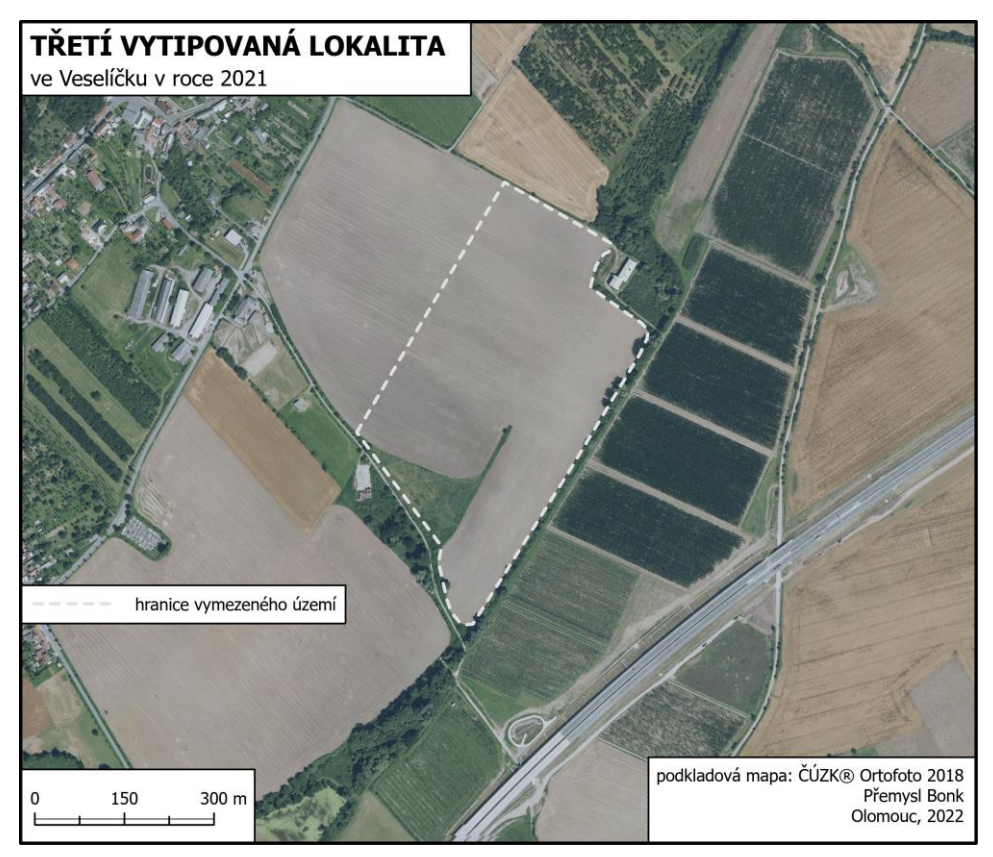

Obr. 10 Území třetí vytipované lokality

Dalším podnětem pro zpracování případové studie právě zde byla přítomnost recipientu, kterým byla odváděna voda z MS z okolních polí do nedalekého rybníka Mlýnec. Místo jedné výústě bylo v rámci pořízení fotodokumentace vyfoceno.

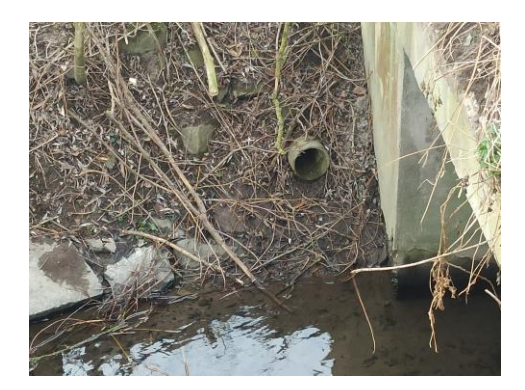

Obr. 11 Výúsť MS do recipientu ve Veselíčku

Terénní práce ve vybrané lokalitě byly v obou termínech uskutečněn mezi termíny dvou předchozích případových studií. Opět nejprve proběhl terénní průzkum a zjištění potřebných informací o lokalitě.

| Informace o lokalitě: Veselíčko       |                       |
|---------------------------------------|-----------------------|
| kultura                               | standardní orná půda  |
| výměra zakresleného odvodněného území | $6,17$ ha             |
| výměra půdního bloku                  | 28,96 ha              |
| rok výstavby MS                       | 1984                  |
| přítomnost povrchových částí MS       | N <sub>E</sub>        |
| průměrná výška vegetačního krytu      |                       |
| fenologická fáze                      |                       |
| typ vegetačního krytu                 | bez vegetačního krytu |

Tab. 7 Informace o lokalitě Veselíčko zjištěné z VÚMOP, LPIS a terénního průzkumu

První termín terénních prací byl stanoven na 9. 11. 2021. V této době bylo v půdě přítomno minimum vody což podle použité metodiky znamenalo hůře patrný vizuální projev drenáží MS. Tento termín byl zvolen záměrně z důvodu pozdějšího porovnání změn s výsledky leteckého snímkování v dalších termínech leteckého snímkování lokality.

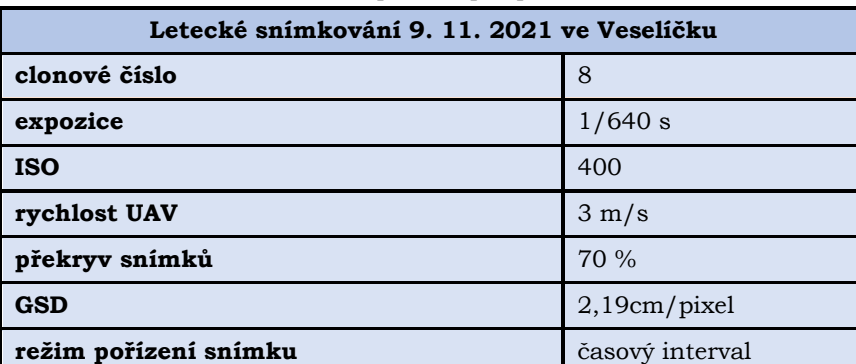

Tab. 8 Nastavení UAV zařízení použité pro první termín 9. 11. 2021

Druhý termín pro provedení terénních prací byl stanoven na 9. 2. 2022. V tento den bylo v půdě obsaženo znatelně vyšší množství vody než při prvním termínu leteckého snímkování. Na poli byla tři týdny před termínem druhých terénních prací provedena orba. Proto musel být zvolen dostatečný časový odstup, neboť orbou je ztížena identifikace vizuálního projevu MS.

Tab. 9 Nastavení UAV zařízení použité pro druhý termín 9. 2. 2022

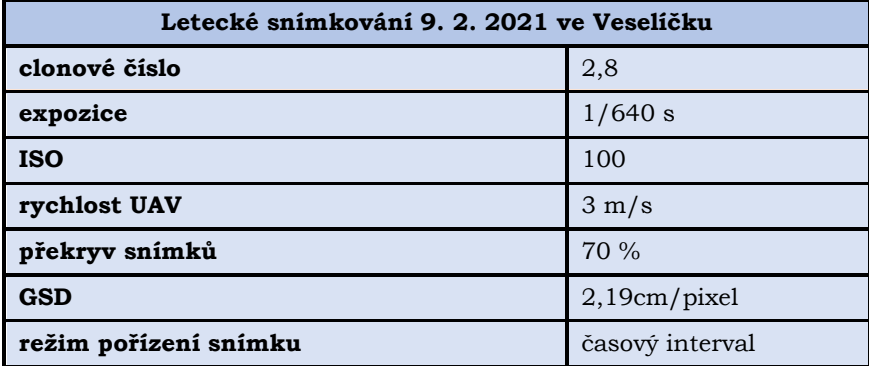

## <span id="page-31-0"></span>**5.ZPRACOVÁNÍ DAT**

Po provedení terénních prací bylo přistoupeno ke zpracování pořízených dat. V kapitole zpracování dat je zahrnuto zpracování grafického výstupu pro identifikaci MS, dále úprava pořízených leteckých snímků, tvorba ortofotomozaiek, DEM a rastru s orientací svahů. Nakonec byly vypracovány mapové výstupy.

### <span id="page-31-1"></span>**5.1 Zpracování postupu identifikace MS**

V této kapitole byl sepsán postup pro identifikaci MS podle metodiky od Tlapákové a kol. (2016), neboť podle jejich dřívějších testování byla prokázána vysoká přesnost identifikace jednotlivých drenáží MS s přesností na cm. Sepsaný postup je rozdělen na část textovou s podrobnými informacemi o problematice převzaté z této metodiky, doplněné vlastními poznatky, které byly v průběhu zpracování práce zjištěny. Textová část postupu je sepsána níže.

#### **Studium a příprava podkladů**

Podle Tlapákové a kol, (2016) je doporučeno nejdříve zajištění potřebných podkladů pro danou lokalitu. Potřebnými podklady jsou například informace o uživateli pole, rozsah MS, výměra pozemku nebo informace o vegetačním krytu. Potřebné informace jsou volně dostupné na webové aplikaci ISMS, který je součástí webové aplikace SOWAC GIS, kde jsou široké veřejnosti přístupné informace o polygonových vrstvách vybudovaných MS. Tyto vrstvy byly vytvořeny digitalizací analogových mapových podkladů ZVHS. Dále jsou zde uvedeny informace o evidovaných stavbách zpracované VÚMOP, HMZ nebo recipienty. Dalším podkladem z řad webových aplikací je LPIS, který je zřizován MZe. V LPIS jsou uvedeny informace o uživateli zemědělské půdy, výměra půdního bloku, kultura půdního bloku apod.

Pro získání projektové dokumentace vybudovaných MS je potřeba kontaktovat vlastníky pozemku, správu místního povodí nebo správu lesů. Pravděpodobnost úspěšného nalezení podkladů je 50 %. Projektová dokumentace není georeferencována a zakreslený MS není geodeticky zaměřen (Kulhavý a Čmelík, 2004). Z těchto důvodů je projektová dokumentace použitelná pouze pro získání orientačního přehledu o umístění drenáží MS v rámci vymezeného území.

Se zvýšenou kvalitou prostorového rozlišení zpracovaných leteckých map byl identifikován vizuální projev MS na webových aplikacích Mapy.cz a Komáři od společnosti Geocentrum. Díky zvýšené kvalitě prostorového rozlišení leteckých map volně dostupných veřejnosti je přínosné při zajišťování podkladů zohlednit i získané informace o vizuálním projevu MS z leteckých map webových aplikací.

Pro získání stavu aktuálních podmínek pole je nezbytné provedení terénního průzkumu lokality nebo kontaktování zemědělských subjektů, kterými je pole obhospodařováno.

#### <span id="page-31-2"></span>**5.1.1 Vizuální projev drenáží MS**

Podle Tlapákové a kol. (2016) je definován vizuální projev drenáží MS jako rýhy na zemském povrchu, viditelné na leteckých snímcích a ortofotomozaikách při optimálních podmínkách. Vizuální projev drenáží MS je závislý především na nasycení půdy vodou a na vegetačním krytu, který se na poli nachází. Vzhledem k různému stáří MS a dalším faktorům je na leteckých snímcích jen málokdy zachycen MS v celém rozsahu. Při identifikaci vizuálního projevu konkrétních drenáží MS z dat

leteckého snímkování je využíván **princip diference vlhkosti** a **princip fytoindikace** podle přítomnosti vegetačního krytu na vybraném území.

#### **Vizuální projev MS na poli bez vegetačního krytu**

Při identifikaci drenáží MS na poli bez vegetačního krytu je uplatňován **princip diference vlhkosti** definovaný podle Tlapákové a kol. (2016). Vizuálním projevem MS jsou světlé linie rýh nad drenážemi. Významná role je sehrána přítomností vody v půdě a postupným odvodem vody z půdy po srážce přes zabudované drenáže MS. Chunhua a kol. (2014) uvádí, že je tento proces je způsoben postupným vysycháním vody v blízkém okolí drenáží.

Obecně nejvhodnějším obdobím pro provedení leteckého snímkování je roční období jara a podzimu vzhledem k nejvyššímu objemu srážek. Ideálně by měly být letecké snímky pořízeny několik dní po srážce. Konkrétní stanovení dne pro provedení leteckého snímkování je pak závislé na objemu vody přijaté půdou, intenzitě srážek v posledních dnech apod.

Klíčovým faktorem je správné načasování, neboť voda není v půdě dlouhodobě zadržována a je z půdy velmi rychle odváděna pryč. Důvodem je chybějící vegetační kryt, kterým je vlhkost v půdě déle zadržována.

#### **Vizuální projev MS na poli s vegetačním krytem**

Podle Tlapákové a kol. (2016) je při identifikaci drenáží MS na poli s přítomným vegetačním krytem uplatňován **princip fytoindikace**. Vizuálním projevem MS jsou tmavé linie rýh nad drenážemi. Kromě obsahu vody v půdě je důležitým faktorem druh vegetačního krytu a jeho fenologická fáze. Následkem jsou různé podmínky pro vizuální projev drenáží MS na polích s vegetačním krytem.

Z důvodu vyšší koncentrace vody v okolí drenáží je odstín vegetace v místě rýhy tmavší než vegetace, která od drenáží vzdálenější. Tento jev je závislý na změně obsahu vody v půdě a při přesycení půdy vodou je vegetace v místě rýhy naopak světlejší než nejbližší okolí.

Soubor podmínek pro nejvhodnější vizuální projev drenáží MS je odlišný podle zkoumaných typů zemědělských plodin, přítomností vody, ročního období a vhodné fenologické fáze. V uvedených podmínkách byl při dosud provedených šetřeních vizuální projev drenáží MS nejčastěji detekován.

Vegetační kryt obilovin není příliš závislý na přítomnosti vody v půdě. U obilovin byl zaznamenán vizuální projev MS ve všech fenologických fázích (vzcházení, sloupkování, metání, zralost). Z tohoto důvodu jsou pro pořízení dat vhodná roční období jara léta a podzimu.

Naopak vegetační kryt kukuřice je závislý na přítomnosti vody v půdě zejména ve fenologické fázi vzcházení. U vegetačního krytu kukuřice je nejvhodnější pro zaznamenání vizuálního projevu MS fenologická fáze metání a podle přítomnosti vody v půdě také vzcházení. U fenologické fáze zralosti nebyl detekován vizuální projev MS. Nejvhodnějším ročním obdobím pro pořízení dat je jaro a první polovina léta.

U vegetačního krytu řepky je vizuální projev MS nejčastěji identifikován několik dní po poslední srážce. Nejvhodnější fenologickou fází pro identifikaci MS je zralost a podle přítomnosti vody v půdě také fenologická fáze metání a vzcházení. Z ročních období je pro pořízení dat doporučováno léto a částečně jaro.

#### **Komplikace při identifikaci**

Tlapákovou a kol. (2016) jsou popsány komplikace, které mohou při identifikaci MS nastat. Nejvýznamnějšími jsou procesy zemědělské činnosti například orby,

diskování nebo sklizně. Těmito procesy jsou skokově měněny podmínky na poli a po určitou dobu je identifikace MS ztížena nebo znemožněna.

Další komplikací je stárnutí MS, při němž přestává být plněna funkce odvodu vody z území. V důsledku setrvání vody na původním místě bylo zaznamenáno uhnívání plodin a povrchová akumulace vody. Při povrchové akumulaci vody přestávají být drenáže MS identifikovatelné z dat leteckého snímkování.

Komplikace jsou způsobovány i přírodními faktory, například vydatnými srážkami. Vlivem vysokého obsahu vody v půdě je skryt vizuální projev drenáží MS a je potřeba zvolit dostatečný časový odstup pro pořízení dat.

#### **Doporučení pro identifikaci vizuálního projevu MS**

Po studiu metodiky od Tlapákové a kol. (2016) a jejím praktickým otestováním autorem práce byla pro bezproblémový průběh vytyčena tři hlavní doporučení.

Pro ověření identifikace je důležité získání dat z více termínů leteckého snímkování, nejméně ze dvou. Důvodem je následné ověření stejného vizuálního projevu drenáží MS a možnost identifikace vizuálního projevu drenáží MS v dalších místech.

Nejsnadněji jsou zpracovávány snímky bez změny osvětlení, teploty barev nebo hloubky vykreslení. Proto je nejvhodnějším počasím pro pořízení dat leteckého snímkování jasná obloha bez oblačnosti a náhlých změn meteorologických podmínek.

Při identifikaci vizuálního projevu je možná záměna rýhy drenáže MS například s rýhou, která byla způsobena zemědělským strojem. Proto je při procesu identifikace drenáží MS neustále prováděna zpětná kontrola identifikovaného MS se získanými podklady.

#### <span id="page-33-0"></span>**5.1.2 Postup pro identifikaci MS v grafickém provedení**

O zpracování postupu v grafickém provedení bylo rozhodnuto z důvodu vytvoření dokumentu s obecnými informacemi o vizuálních projevech drenáží MS z dat leteckého snímkování. Tento dokument nebyl v době zpracování bakalářské práce v českém jazyce vytvořen. Podrobnější informace o problematice jsou v případě potřeby uvedeny v dřívějších kapitolách.

Při tvorbě postupu v grafickém provedení pro identifikaci drenáží MS byl kladen důraz na uživatelskou přívětivost, s uvedením konkrétních příkladů vizuálního projevu drenáží MS, například na šikmém leteckém snímku, který byl pořízen autorem práce. Dále je vizuální projev drenáží MS zachycen na letecké mapě z WMS služby Ortofoto Mapy.cz, jež je jedním z příkladů vizuálního projevu MS ve vytvořeném dokumentu.

#### **V postupu jsou dále popsány:**

- podklady pro zajišťování informací o MS
- informace o vizuálním projevu drenáží MS
- konkrétní příklady vizuálního projevu drenáží MS na polích
- komplikace při identifikaci vizuálního projevu MS
- doporučení pro pořízení dat s optimálními podmínkami pro vizuální projev MS

### <span id="page-33-1"></span>**5.2 Úprava pořízených leteckých snímků**

Při vytváření prvních ortofotomozaiek byla zjištěna tmavá místa v různých částech ortofotomozaiek. Důvodem byla přítomnost oblaku nad pořízeným snímkem, který znemožnil stejný průchod světla, jako na ostatních leteckých snímcích. Dalším příkladem důsledku změny světelných podmínek při leteckém snímkování bylo odlišné zbarvení vegetace nebo přesvícení na určitých leteckých snímcích. Z tohoto důvodu bylo potřeba upravit letecké snímky do požadované podoby pro zpracování ortofotomozaiek. K úpravě leteckých snímků byl použit volně dostupný program pro úpravu fotografií GIMP. Při úpravě byla měněna hodnota expozice, teploty barev, stínů, světel apod. Úprava pořízených leteckých snímků byla prováděna opakovaně kvůli tvorbě vizuálně přijatelného výstupu jednotlivých orotofotomozaiek. Sady leteckých snímků byly před úpravou zálohovány z důvodu předejití ztráty informací z původních leteckých snímků.

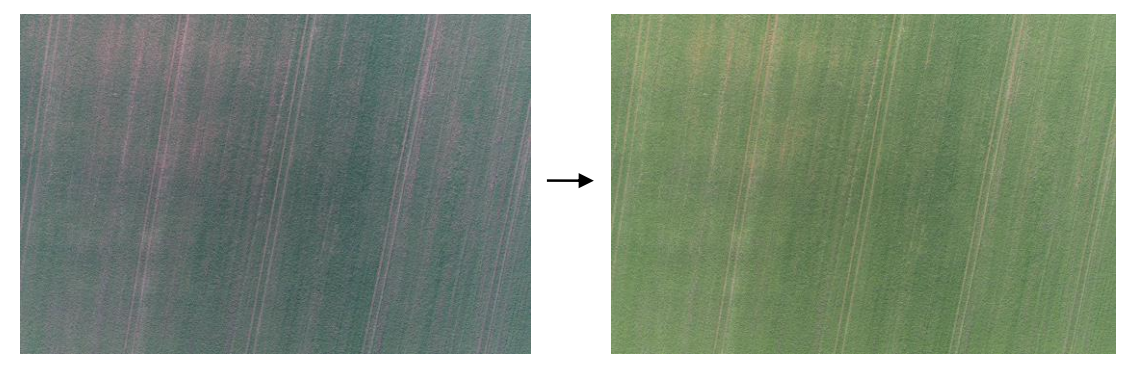

Obr. 12 Ukázka úpravy leteckého snímku

### <span id="page-34-0"></span>**5.3 Vytvoření ortofotomozaiek, DEM a orientací svahů**

Po úpravě pořízených leteckých snímků do požadované podoby bylo přistoupeno k vytvoření ortofotomozaiek, DEM a rastru s orientací svahů. K vytvoření prvních dvou výstupů byl použit program Agisoft Metashape Professional. K vytvoření rastru s orientací svahů z vytvořeného DEM byl program ArcGIS Pro.

### <span id="page-34-1"></span>**5.3.1 Zpracování dat v programu Agisoft Metashape**

Pro vytvoření ortofotomozaiky bylo nejdříve vytvořeno bodové mračno pomocí nástroje *Align photos*. Zde byla zvolena možnost stupně přesnosti *High* a dále možnosti *Generic* a *Reference preselection* z důvodu existujících souřadnic u každého pořízeného leteckého snímku.

Jak již bylo dříve zmíněno, v UAV zařízení DJI Phantom 4 Pro jsou letecké snímky ukládány v souřadnicovém systému *WGS84*. Tyto snímky bylo potřeba převést do souřadnicového systému *S-JTSK* z důvodu stejného souřadnicového systému, v jakém byly zaměřeny VB. Pro změnu souřadnicového systému byl použit nástroj *Convert*.

V rozšířeném nastavení nástroje *Convert* byl specifikován stupeň provedené transformace. Pro tento účel bylo vybráno nastavení *S-JTSK to WGS84 (1) (EPSG: 1623)*, což je Helmertova sedmi-prvková transformace, kterou je umožněna transformace s nejvyšší přesností.

Pro vytvoření polygonální sítě byly importovány souřadnice VB z CSV souboru za účelem zpřesnění souřadnic vytvořeného bodového mračna a polygonální sítě. Po importu byly jednotlivé souřadnice VB přiřazeny k CD viditelným na leteckých snímcích.

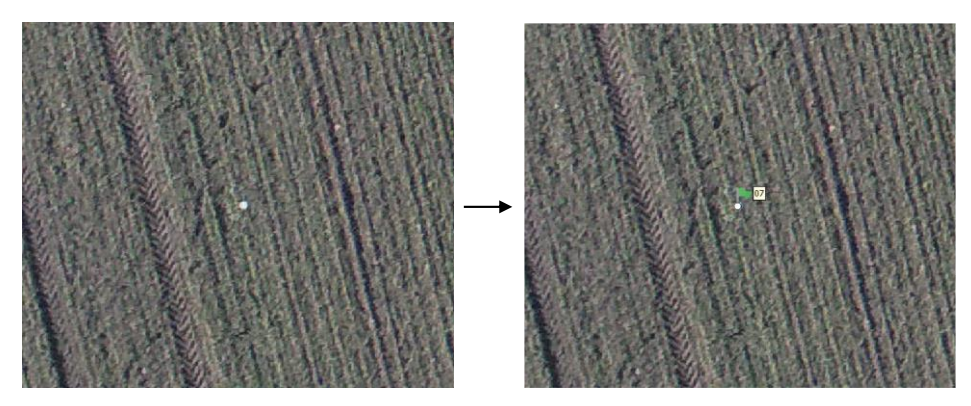

Obr. 13 Vyhledání VB na leteckých snímcích

Po přiřazení VB k CD viditelným na leteckých snímcích bylo potřeba přepočítat prvky vnější orientace, tedy zeměpisné souřadnice *Easting, Norting a Altitude*, dále pak rotační úhly *Omega*, *Phi* a *Kappa*. K přepočítání prvků vnější orientace byl použit nástroj *Optimize Camera Alignment*. Poté byly prvky vnější orientace leteckých snímků přepočítány a došlo k drobnému posunutí bodového mračna, čímž bylo dosaženo požadovaného zpřesnění.

Dalším krokem po zpřesnění souřadnic a rotačních úhlů bylo vytvoření polygonální sítě nástrojem *Build Mesh*. Zde byla zvolena možnost *Height field (2.5 D*), která je používána pro tvorbu výstupů ortofotomozaiek nebo DEM.

Poté bylo vytvořeno hustší bodové mračno pomocí nástroje *Build Dense Cloud*. Důvodem vytvoření hustšího bodového mračna je vyšší rozlišovací schopnost objektů na výsledné ortofotomozaice. Nevýhodou je vysoká výpočetní náročnost a dlouhý časový interval vytváření hustšího bodového mračna. Proto byla zvolena možnost *Medium*, neboť rozlišovací schopnost objektů výsledné ortofotomozaiky nebyla zvýšena, zato byl skokově navýšen časový interval pro vytvoření hustšího bodového mračna. V rozšířeném nastavení pak byla zvolena možnost jemné hloubky filtrace *Mild*.

Po vytvoření hustšího bodového mračna bylo přistoupeno k tvorbě ortofotomozaiky a DEM nástroji *Build Ortomosaic* a *Build DEM*. Zde byla zvolena možnost *Mesh* pro podklad vytvořených výstupů, což je vytvořená polygonální síť. Nakonec byly vytvořené výstupy exportovány ve vymezeném rozsahu za účelem dalšího zpracování.

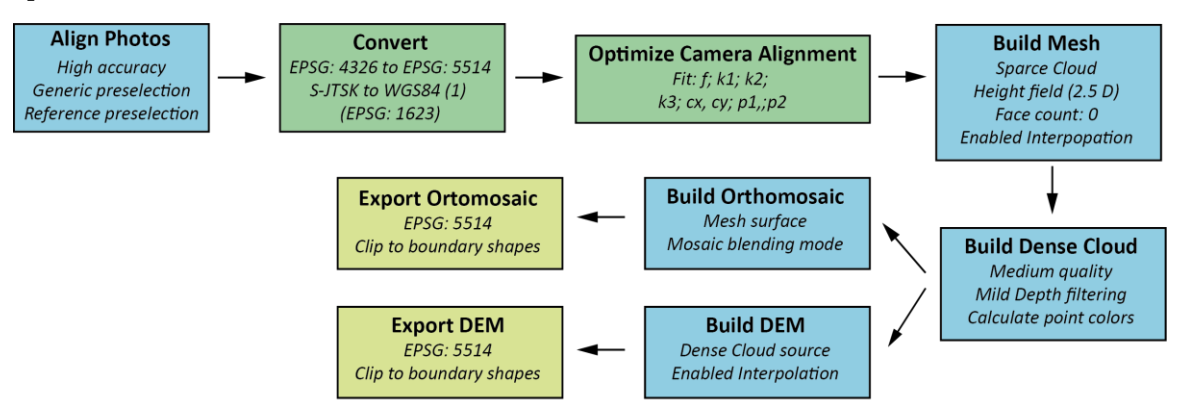

Obr. 14 Schéma postupu pro vytvoření ortomozaiek a DEM

Postup vykreslený výše (Obr. 14) byl použit pro všechna data leteckého snímkování a pozemního měření z jednotlivých termínů terénních prací. Práce na vytvoření ortofotomozaiek byly opakovány v rozsahu 14 dnů, dokud nebyl vytvořen vizuálně přijatelný výstup ortofotofotomozaiek a neustále docházelo ke zpětné úpravě vybraných leteckých snímků.

### <span id="page-36-0"></span>**5.3.2 Zpracování dat v programu ArcGIS Pro**

Nakonec bylo přistoupeno k vytvoření rastru s orientací svahů z vytvořeného DEM pomocí nástroje *Aspect*. Tvorba rastru s orientací svahů byl použit program ArcGIS Pro.

Před vytvořením rastru s orientací svahů bylo provedeno převzorkování nástrojem *Resample* z důvodu příliš vysoké podrobnosti DEM. Jako technika převzorkování byla zvolena možnost *Bilinear* z důvodu obecného doporučení této techniky pro převzorkování spojitých jevů v krajině. (GISGeography, 2022)

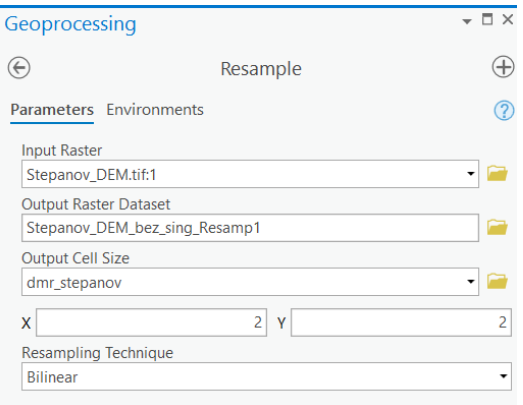

Obr. 15 Použité nastavení nástroje Resample

Pro vytvoření rastru s orientací svahů z převzorkovaného DEM byl použit nástroj *Aspect*. Výsledkem bylo rozdělení území podle orientace svahů vzhledem ke světovým stranám.

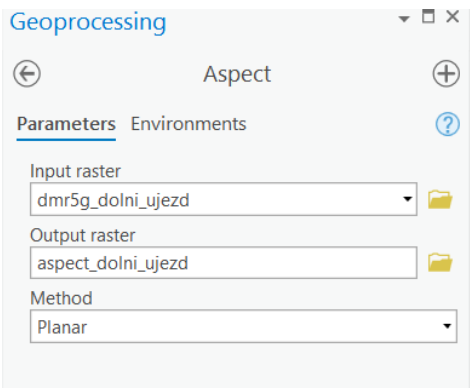

Obr. 16 Použité nastavení nástroje Aspect

Po vytvoření rastru s orientací svahů byly přepočítány hodnoty pro orientaci svahů k hlavním světovým stranám sever, východ, jih západ.

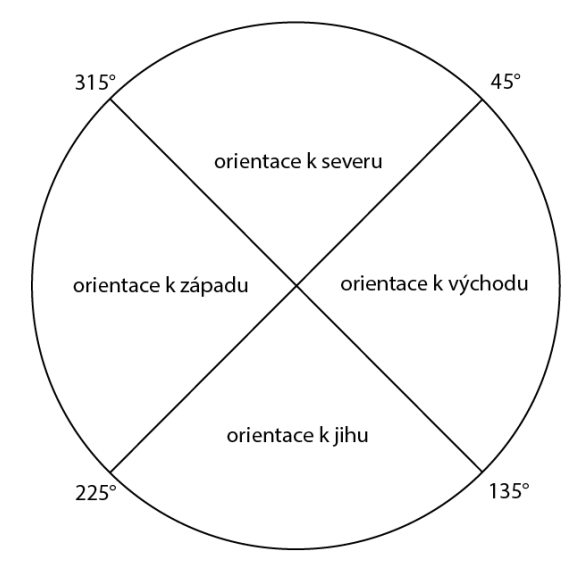

Obr. 17 Rozdělení orientací svahů vzhledem ke světovým stranám

Pro přepočítání hodnot byl použit nástroj *Reclassify***.** Snížením počtu intervalů bylo dosaženo výrazného zlepšení čitelnosti orietace jednotlivých svahů. Kromě orientace k hlavním světovým stranám byl přidán i interval pro rovinu (-1; -0,00001). Interval pro místo bez potřebných informací pro přepočítání hodnot (NODATA), je přidáván automaticky po ručním zanesení intervalů.

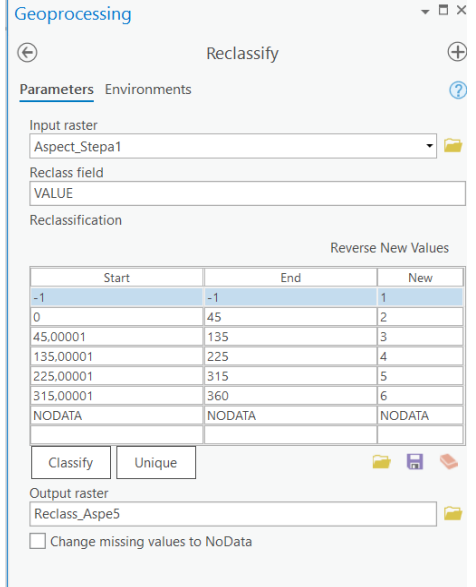

Obr. 18 Nastavení intervalů v nástroji Reclassify

Změna terénu v předchozích letech znemožnila použití DMR 5G, který byl odlišný zejména při porovnání s DEM první případové studie. Důvodem odlišností byla změna výškových podmínek území způsobených výstavbou dálnice. Zachycené území v rozsahu vytvořených DEM nejsou kvůli nedostatečné velikosti vhodná pro zpracování podrobných hydrologických charakteristik, například nástroji *Flow Direction* nebo *Flow Acumulation*, proto nebyly vytvářeny další výstupy hydrologické charakteristiky.

### <span id="page-38-0"></span>**5.4 Vytvoření mapových výstupů**

Poslední částí zpracování dat bylo vytvoření mapových výstupů zakreslováním vizuálního projevu drenáží MS na vytvořené ortofotomozaiky a porovnání zákresu s DEM a rastrem orientací svahů. Identifikace vizuálního projevu drenáží MS na vytvořených ortofotomozaikách byla provedena podle sepsaného postupu, který byl převzat z metodiky od Tlapákové a kol. (2016). Tato metodika byla pro identifikaci vybrána, neboť ostatní zpracované metodiky byly vytvořeny pro MS na území jiných států. Pro všechny mapy bylo použito kartografické zobrazení UTM 33N z důvodu orientace k severu bez potřeby použití směrovky.

### <span id="page-38-1"></span>**5.4.1 Případová studie Dolní Újezd**

Vizuální projev částí MS byl na poli identifikován **principem fytoindikace**, jehož následkem byl tmavší projev vegetace v místech rýh předpokládaných drenáží MS, která jasně vystupovala vzhledem k okolnímu vegetačnímu krytu.

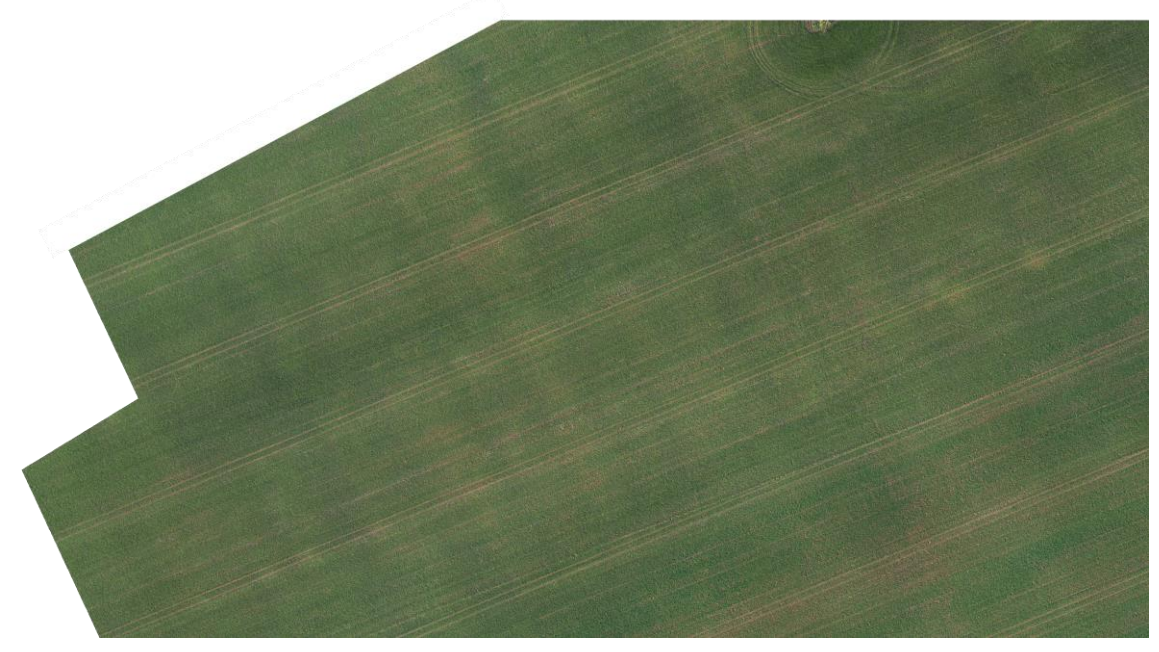

Obr. 19 Tmavé linie vegetace v rýhách předpokládaných drenáží

#### **Ortofotomozaika z prvního termínu terénních prací 6. 11. 2021**

Vizuální projev sběrných drenáží MS, byl identifikován ve vrchní části ortofotomozaiky tmavším zbarvením vegetace předpokládaných rýh sběrných drenáží v porovnání s okolní vegetací. Vzhledem k použitým metodám není možné určit přesné umístění drenáží, a proto byl proveden zákres přerušovanou čárkovanou linií v místě tmavé vegetace.

Dalším zpozorovaným vizuálním projevem MS byla tmavá vegetace v místech rýh předpokládaných svodných drenáží, kterými byla voda ze sběrných drenáží odváděna do nižších částí pole. Obě svodné drenáže byly umístěny v téměř pravém úhlu vzhledem k zakresleným sběrným drenážím. Vzhledem k viditelnému napojení sběrných drenáží na obě svodné drenáže byl proveden zákres tlustší přerušovanou čárkovanou linií v místech mizení vizuálního projevu rýh sběrných drenáží.

Ve střední části ortofotomozaiky byly identifikovány tři rovnoběžné rýhy s tmavou vegetací, jejichž vizuální projev byl místy zřetelný i v dolní části ortofotomozaiky. Z tohoto důvodu byl vizuální projev identifikován jako pravděpodobný průběh svodné drenáže a byl proveden zákres tlustší přerušovanou čárkovanou linií ve vrchní části pole. Po zaznamenání mizení tmavé vegetace byla na přerušovanou čárkovanou linii napojena tlustší přerušovaná tečkovaná linie.

V místech pravděpodobných výústí svodných drenáží byl identifikován souvislý pruh nápadně vyšší vegetace, který byl viditelný po celém obvodu území. Vzhledem k výškovým rozdílům a k orientaci svahů nebylo jasné, z jakého důvodu je zde vegetace vyšší než v nižších částech pole. Pokud by zde ale ústily zakreslené svodné drenáže do zařízení, které zajišťuje odtok vody z pole, nacházelo by se v těchto místech více vody než v okolních částech pole. Následkem akumulace vody by pak existovaly příznivější podmínky pro růst vegetace. Proto byl vizuální projev vyšší vegetace zakreslen šrafou po celém obvodu pole.

Na poli nebylo identifikováno místo povrchové akumulace vody což byl primární důvod ke zpracování případové studie v této lokalitě. Z důvodu zachycení místa povrchové akumulace vody byla lokalita navštívena čtyřikrát, vždy několik dní po vydatné srážce, nicméně bez úspěchu.

Posledním zpozorovaným vizuálním projevem tmavé vegetace byla souvislá nepřerušená linie tmavé vegetace, která byla vedena šikmo vzhledem k zakreslenému průběhu svodných drenáží ve střední části ortofotomozaiky. Při hledání důvodu projevu souvislé linie tmavé vegetace na ortofotomapách staršího data z webové aplikace Mapy.cz bylo zjištěno, že v místě průběhu linie se v roce 2003 nacházela cesta, jejíž průběh není na novějších ortofotomapách webové aplikace zachycen. Proto byla souvislá linie tmavé vegetace do mapy zakreslena jako průběh bývalé cesty přerušovanou čárkovanou linií.

Bohužel nebylo možné z vytvořené ortofotomapy určit místo povrchové akumulace vody které vzniká poruchou MS. Důvodem je nejspíše pozdní načasování vzhledem k poslední srážce.

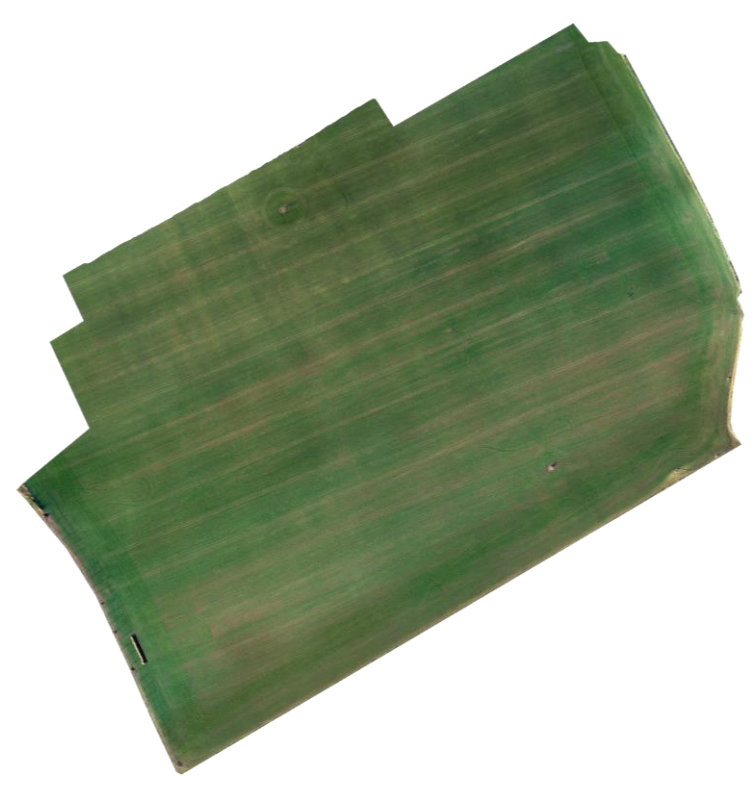

Obr. 20 Ortofotomozaika z prvního termínu leteckého snímkování 6. 11. 2021

#### **Ortofotomozaika z druhého termínu terénních prací 8. 2. 2022**

Na vytvořené ortofotomozaice z druhého termínu terénních prací je zachycena menší plocha vymezeného území z důvodu špatných povětrnostních podmínek. Vizuální projev rýh drenáží byl identifikován ve stejných místech s výjimkou třech sběrných drenáží. Zákres drenáží MS byl proto proveden téměř ve všech místech stejně jako na první ortofotomozaice.

Velkou výhodou pole je druh vysetého vegetačního krytu obiloviny pšenice ozimé. Díky vegetačnímu krytu obiloviny je umožněna identifikace částí MS prakticky ve všech fenologických fázích. Dalšími zaznamenanými vizuálními projevy je opět oblast akumulace vody a průběh bývalé cesty. Ani na ortofotomozaice z druhého termínu leteckého snímkování nebylo zaznamenáno místo povrchové akumulace vody.

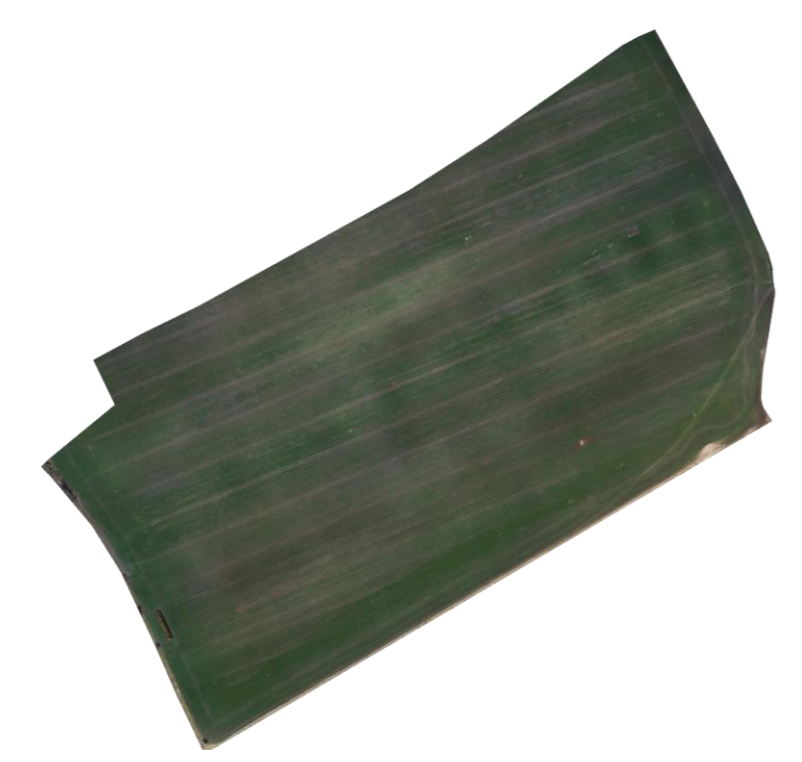

Obr. 21 Ortofotomozaika z druhého termínu leteckého snímkování 8. 2. 2022

#### **DEM a rastr s orientací svahů**

Po provedení zákresu vizuálního projevu rýh drenáží MS nad zpracovanými ortofotomozaikami vybrané lokality byly vytvořeny další dva mapové výstupy, kterými je zobrazováno postavení MS vzhledem k DEM a k orientaci svahů. Zakreslený vizuální projev drenáží MS byl umístěn na DEM a poté na rastr orientací svahů jejichž vytvoření bylo popsáno výše.

Bylo rozhodnuto o provedení klasifikace identifikovaných drenáží podle jejich vizuálního projevu na ortofotomozaikách. Důvodem bylo odlišení sběrných drenáží viditelných pouze na jedné ortofotomozaice.

Při porovnání zakresleného vizuálního projevu bylo zjištěno správné umístění vybudovaného MS vzhledem k DEM. Voda je odváděna z vyšších poloh do poloh nižších. Při porovnání zakreslených drenáží MS a vypočtených orientací svahů byla zjištěna změna orientace svahu v levé části mapy s identifikovanými sběrnými drenážemi. Sběrné drenáže jsou v orientovány k jihu, ačkoliv je část sběrných drenáží vedena místem s orientací svahu k západu. V pravé části mapy je svah orientován k západu, ale sběrné drenáže jsou orientovány k jihu stejně jako sběrné drenáže v levé části mapy.

Svodná drenáž, do které je vedena voda ze sběrných drenáží, je orientována k západu v levé části mapy a svodná drenáž v pravé části mapy je orientována k východu. Zajímavostí je porovnání těchto sběrných drenáží s orientací svahu v místech jejich identifikace. Sběrná drenáž v levé části mapy není orientována ke stejné světové straně jako svah, zatímco v pravé části mapy je identifikovaná drenáž orientována k východu stejně jako svah. Tři svodné drenáže ve střední části mapy jsou orientovány k jihu a obě krajní svodné drenáže jsou vedeny místem se změnou orientace svahu.

### <span id="page-41-0"></span>**5.4.2 Případová studie Štěpánov**

Za použití stejného postupu jako při zpracování první případové studie byl proveden zákres vizuálního projevu drenáží MS i při zpracování případové studie Štěpánov. V této případové studii byla identifikace rýh drenáží MS obtížnější, neboť výška vegetačního krytu byla nižší. Z tohoto důvodu byla identifikace provedena aplikací **principů diference vlhkosti** a **fytoindikace** vizuálního projevu drenáží MS. Významnou pomůckou při identifikaci drenáží MS byly webové aplikace Mapy.cz a Komáři od společnosti Geocentrum. Na těchto webových leteckých mapách byl identifikován vizuální projev rýh drenáží MS ve stejných místech a byl následně porovnán s vizuálním projevem MS na ortofotomozaikách, které byly vytvořeny autorem práce.

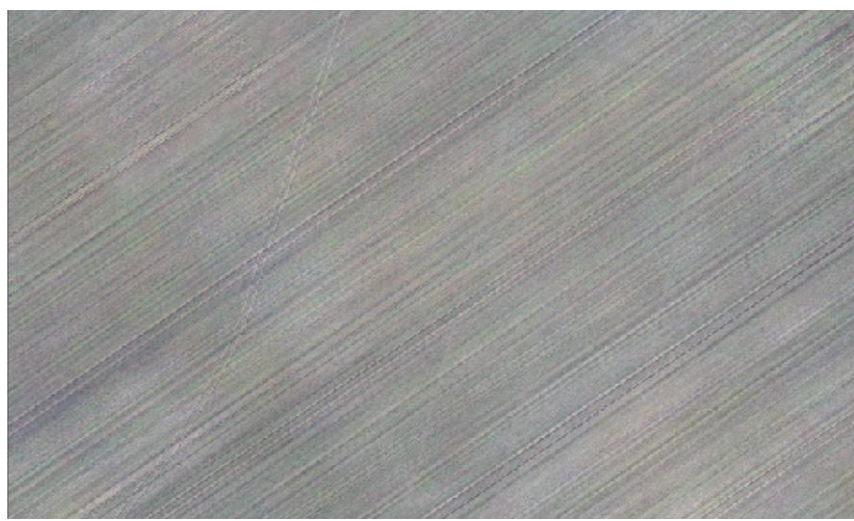

Obr. 22 Kombinace principů diference vlhkosti (světlých rýh) a fytoindikace (tmavých rýh)

#### **Ortofotomozaika z prvního termínu terénních prací 7. 12. 2021**

Nejdříve byla identifikována souvislá rýha se vzcházející vegetací, která pozvolna pokračovala za hranice území zachyceného na ortofotomozaice. Podle zmíněných webových ortofotomap byla v místě rýhy zabudována svodná drenáž. Další vizuální projevy svodných drenáží byly zaznamenány podobným vizuálním projevem, tedy vzcházející vegetací v místech rýh svodných drenáží, které tvořily souvislé linie v netypickém sklonu vzhledem k ostatním viditelným rýhám. Po zakreslení vizuálního projevu drenáží MS bylo dokresleno předpokládané pokračování svodných drenáží, které již nebylo na ortofotomozaice viditelné, ale vzhledem k ostatním zakresleným svodným drenážím bylo logické jejich vzájemné propojení. Pokračování zakreslených svodných drenáží bylo potvrzeno i na webových leteckých mapách.

Poté byly identifikovány drobné, slabě zřetelné rýhy, které byly viditelné pouze při maximálním přiblížení. Rýhy byly v mírném sklonu napojeny na zakreslený vizuální projev svodných drenáží. V místech vzcházející vegetace byly rýhy zbarveny do zelené

barvy a v místech bez přítomného vegetačního krytu naopak světlejším odstínem barvy půdy. Po opětovném zhodnocení vizuálního projevu drenáží MS na webových mapách byly tyto rýhy identifikovány jako vizuální projev sběrných drenáží, které se na webových ortofotomapách nacházely na stejných místech jako slabě zřetelné rýhy na vytvořené ortofotomozaice. Pro zákres drenáží MS byl použit stejný znakový klíč jako v předchozí případové studii.

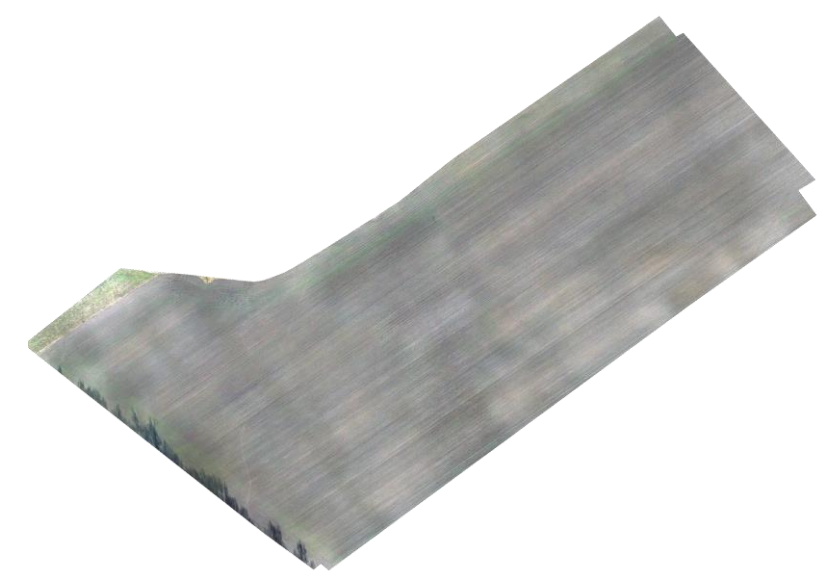

Obr. 23 Ortofotomozaika z prvního termínu leteckého snímkování 7. 12. 2021

#### **Ortofotomozaika z druhého termínu terénních prací 24. 3. 2022**

Již při prvním pohledu na ortofotomozaiku byly zjištěny rozdíly vizuálního projevu drenáží MS vzhledem k zákresu drenáží MS na první ortofotomozaice. Identifikace vizuálního projevu MS byla komplikována provedeným hnojením, jehož následky byly i přes čtrnáctidenní odstup na poli stále viditelné. Hnojení bylo provedeno velmi nesouvisle. Nakonec byl vizuální projev drenáží MS identifikován přibližně ve stejných místech s částečnými změnami. Nová rýha svodné drenáže a několik rýh sběrných drenáží byly identifikovány ve střední části pole. Naopak nebyl identifikován vizuální projev dříve identifikované rýhy svodné drenáže, která byla umístěna jižněji od nově identifikované rýhy svodné drenáže.

Další změnou vizuálního projevu byly linie sběrných drenáží. Ačkoliv byl vizuální projev rýh sběrných drenáží stále slabě zřetelný, byla zjištěna změna zbarvení rýh do tmavě zelené barvy. Zpozorované rýhy byly opět zakresleny jako předpokládaný průběh sběrných drenáží.

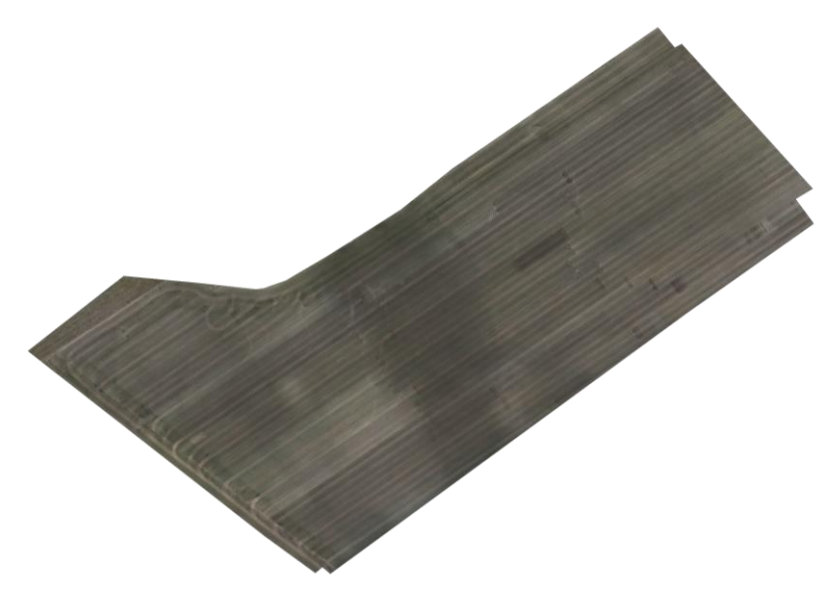

Obr. 24 Ortofotomozaika z druhého termínu leteckého snímkování 24. 3. 2022

#### **DEM a rastr s orientací svahů**

Po dokončení zákresu vizuálního projevu rýh drenáží MS nad ortofotomozaikami byly opět vytvořeny mapové výstupy, kterými je zobrazeno postavení MS vzhledem k DEM a k orientaci svahů.

Při porovnání zakresleného vizuálního projevu drenáží MS s DEM bylo potvrzeno vybudování MS v souladu s výškovými podmínkami území, kdy je voda trubkami drenáží odváděna z vyšších poloh do nižších. Výškový rozdíl na vymezeném území je menší než v první zpracované případové studii.

Následně byl porovnán zákres vizuálního projevu drenáží MS s vytvořeným rastrem orientací svahů. Při pohledu na změnu orientace svahů a zakreslený vizuální projev drenáží byl zjištěn průběh svodných drenáží územím se změnou orientace svahů. Změna orientací svahů je způsobena do značné míry nižším výškovým rozdílem na vymezeném území, proto v tomto případě není změnám orientací svahů přikládán rozhodující význam.

### <span id="page-43-0"></span>**5.4.3 Dále nezpracovaná případová studie Veselíčko**

Po vytvoření ortofotomozaiek pro případovou studii Veselíčko bylo plánováno zakreslení vizuálního projevu MS, stejně jako v předchozích dvou případových studiích. Bohužel nebylo možné identifikovat vizuální projev MS ani na jedné ze dvou vytvořených ortofotomozaiek. Ačkoliv byla první ortofotomozaika vytvořena v době, kdy bylo v půdě na poli obsaženo minimum vody a druhá naopak v době, kdy mělo podle použité metodiky docházet k postupnému odvodu vody z území drenážními trubkami, tento stav nebyl prokázán žádným vizuálním projevem drenáží MS. Přestože jsou na druhé ortofotomozaice patrné rozdíly obsahu vody v půdě na různých částech pole, nelze identifikovat žádný vizuální projev drenáží MS.

Z tohoto důvodu nebyly pro případovou studii Veselíčko vytvořeny DEM ani rastr s orientací svahů, neboť nebylo možné porovnat přírodní podmínky území se zakreslenými drenážemi MS.

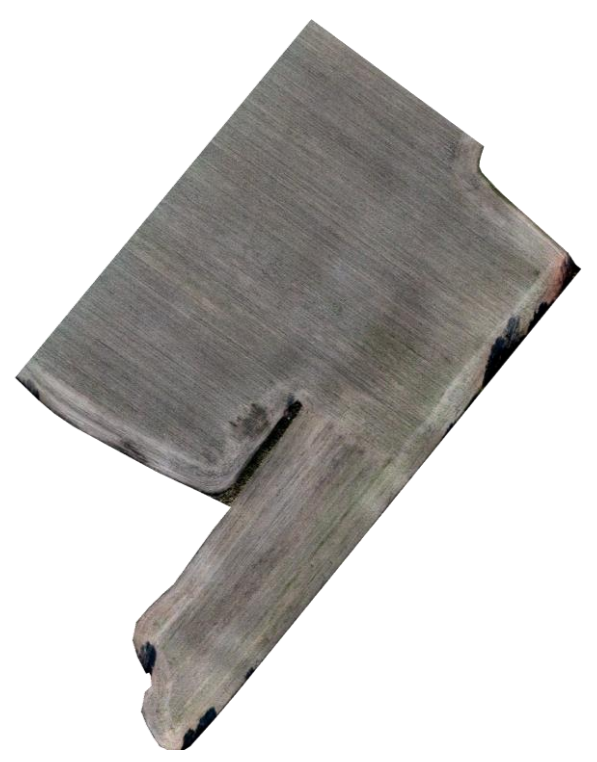

Obr. 25 Ortofotomozaika z Prvního termínu leteckého snímkování 9. 11. 2021

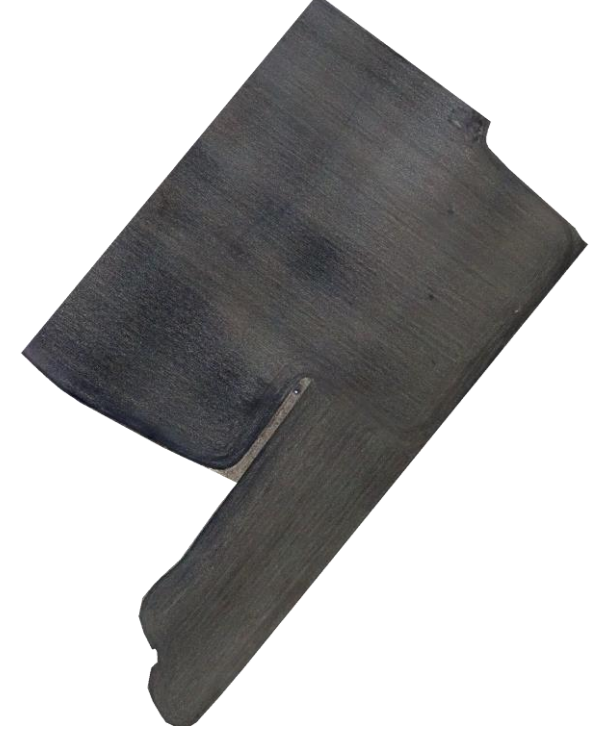

Obr. 26 Ortofotomozaika z druhého termínu leteckého snímkování 9. 2. 2022

## <span id="page-45-0"></span>**6.VÝSLEDKY**

V této kapitole je shrnuto sepsání a tvorba postupu pro identifikaci vizuálního projevu drenáží MS a odvozená zjištění o vybraných lokalitách pro případové studie z předchozích kapitol.

### <span id="page-45-1"></span>**6.2 Postup pro identifikaci vizuálního projevu MS**

Pro sepsání postupu identifikace vizuálního projevu MS (Kapitola 5.1) byla použita metodika od Tlapákové a kol. (2016). V sepsaném postupu jsou uvedeny konkrétní příklady vizuálního projevu drenáží MS (Podkapitola 5.1.1). Dále byl popsán rozsah vizuálního projevu drenáží MS, výstavba MS vzhledem k přírodním (zejména výškovým) podmínkám. Nakonec jsou popsány důvody vytvoření postupu identifikace MS v grafickém provedení (podkapitola 5.1.2).

### <span id="page-45-2"></span>**6.1 Případová studie Dolní Újezd**

První případová studie byla zpracována na poli, které je součástí administrativního území obce Dolní Újezd. Hlavním podnětem pro zpracování případové studie byla porucha MS, jejímž důsledkem je vylévání vody do okolních polí. V termínech provedení terénních prací nebylo zaznamenáno místo akumulace povrchové vody, kterou by byla okolní pole zaplavována. Za účelem zaznamenání akumulace povrchové vody byly podniknuty i další návštěvy lokality, nicméně bez úspěchu (Podkapitola 4.2.1).

Vizuální projev drenáží MS byl na vymezeném území zaznamenán **principem fytoindikace** (Obr. 20). Vizuální projev drenáží MS byl zakreslen na ortofotomozaiku (Podkapitola 5.4.1) z prvního vybraného leteckého snímkování (Obr. 21) a ortofotomozaiku z druhého vybraného leteckého snímkování (Obr. 22), Po zakreslení vizuálního projevu drenáží MS byly oba zákresy porovnány a bylo zjištěno, že zakreslené drenáže MS se nachází ve stejných místech na obou ortofotofotomozaikách s výjimkou třech sběrných drenáží. Na žádné ortofotomozaice nebyl zaznamenán nový vizuální projev MS v nižších částech pole, ačkoliv je podle ISMS odvodňováno celé vymezené území. Důvodem je postupný rozpad MS vzhledem ke zjištěnému stáří a intenzivní stavební činnosti, která zde v předchozích letech probíhala (Kapitola 4.1). Zákresem a následnou mapovou kompozicí byly vytvořeny ortofotomapy pro první termín leteckého snímkování (Příloha 2) a druhý termín leteckého snímkování (Příloha 3).

Dalšími vytvořenými výstupy (Podkapitola 5.4.1) pro případovou studii jsou mapy Postavení melioračního systému vzhledem k DEM (Příloha 4) a Postavení vizuálního projevu MS vzhledem k orientaci svahů (Příloha 5). Vytvořenými mapami jsou upřesněny vlastnosti identifikovaných drenáží MS ve vztahu k výškovým podmínkám a k orientaci svahů. Na těchto mapách byly identifikované drenáže klasifikovány podle ortofotomozaiek, na kterých byly identifikovány.

Již při po vytvoření DEM z dat leteckého snímkování a pozemního měření byl zjištěn výškový rozdíl nasnímaného území blížící se k 22 m. Při porovnání umístění drenáží MS vzhledem k DEM (Podkapitola 5.4.1) bylo zjištěno, že MS byl vybudován v souladu s výškovými podmínkami území. Voda je přes MS odváděna z vyšších poloh do poloh nižších. Dále byla zakreslena akumulace vody po obvodu pole, neboť v zakreslených místech je vegetace vyšší než v jiných částech pole, zároveň se nejedná o nejnižší část pole. Z tohoto důvodu je předpokládáno, že v místech akumulace vody

muselo být v minulosti vybudováno zařízení, kterým je voda zachycená do sběrných a svodných drenáží MS odváděna z pole pryč.

Nakonec bylo provedeno porovnání zakresleného vizuálního projevu drenáží MS s rastrem orientací svahů. Ze zakresleného vizuálního projevu bylo zjištěno vedení sběrných i svodných drenáží místy se změnou orientace svahů. Sběrné drenáže jsou orientovány k jihu a svodné drenáže, do kterých je ze sběrných drenáží vedená voda jsou orientovány k západu v levé části mapy a k východu v pravé části mapy. Svodná drenáž v levé části mapy je orientována k západu, ačkoliv je v místě lokalizace svah orientován k jihu. V pravé části mapy je svodná drenáž orientována ke stejné světové straně jako svah v místech její lokalizace. Tři svodné drenáže ve střední části pole jsou orientovány k jihu a krajní svodné drenáže jsou vedeny místy se změnou orientace svahů.

### <span id="page-46-0"></span>**6.2 Případová studie Štěpánov**

Druhá případová studie byla zpracována na poli, které je součástí administrativního území obce Štěpánov. Důvodem výběru lokality byl rovinatý terén a nižší výška vegetace v porovnání s první případovou studií. Dalším důvodem byla chybějící evidence odvodněného území v polygonové vrstvě ZVHS i v ISMS. (podkapitola 4.2.2)

Na první ortofotomozaice (Obr. 24) byl zaznamenán vizuální projev drenáží MS (podkapitola 5.4.2) kombinací **principů diference vlhkosti** a **fytoindikace** (obr. 23). Zákres vizuálního projevu drenáží MS byl ztížen nižší vegetací a viditelností vizuálního projevu rýh drenáží pouze při maximálním přiblížení k danému místu. V průběhu zakreslování byl porovnáván vizuální projev MS se zachyceným vizuálním projevem MS na webových aplikacích Mapy.cz a Komáři od společnosti Geocentrum.

Na druhé ortofotomozaice (Obr. 25) byla identifikace vizuálního projevu MS provedena pouze **principem fytoindikace** z důvodu pokročilejší fenologické fáze. Identifikace byla zkomplikována dříve provedeným hnojením. Ačkoliv byl kladen důraz na dostatečný časový odstup od provedeného hnojení, identifikace drenáží MS byla jeho vlivem ztížena a v některých místech úplně znemožněna. Významnou pomůckou byly dříve zmíněné webové aplikace.

Po porovnání zákresů identifikovaného vizuálního projevu drenáží MS z obou termínů leteckého snímkování byl zjištěn rozdílný vizuální projev některých drenáží na vytvořených ortofotomozaikách. I zde proto bylo rozhodnuto o provedení klasifikace identifikovaných drenáží podle vizuálního projevu na ortofotomozaikách. Důvodem odlišného zakreslení bylo rozdílné nasycení půdy vodou a provedené hnojení. Dalším krokem bylo vytvoření ortofotomapy z prvního termínu leteckého snímkování (Příloha 6) a ortofotomapa z druhého termínu leteckého snímkování (Příloha 7) pro případovou studii Štěpánov.

Již po provedení terénního průzkumu byl zřejmý nižší výškový rozdíl vymezeného území v porovnání s územím první případové studie (Podkapitola 4.2.2).

Po vytvoření DEM z dat leteckého snímkování a pozemního měření bylo zjištěno, že nejvyšší výškový rozdíl na území je necelých 5 m. Po porovnání zakresleného vizuálního projevu sběrných a svodných drenáží MS bylo opět potvrzeno umístění identifikovaných drenáží v souladu s výškovými podmínkami. Kombinací klasifikovaných drenáží a podkladu DEM byl vytvořen další mapový výstup (Příloha 8)

Nakonec byla vytvořena mapa Postavení melioračního systému vzhledem k orientaci svahů (příloha 9). Při porovnání klasifikovaných drenáží s rastrem orientace

svahů byl zjištěn průběh zakreslených drenáží místy se změnou orientace svahů. Vzhledem k nižšímu výškovému rozdílu a zabudování drenáží MS pod zemským povrchem není tato informace rozhodující při analýze postavení drenáží MS.

### <span id="page-47-0"></span>**6.3 Dále nezpracovaná případová studie Veselíčko**

Území třetí případové studie bylo vybráno z důvodu chybějícího vegetačního krytu (podkapitola 4.2.3) na území pole. Dalším důvodem byla lokalizace recipientu, který se nacházel v bezprostřední blízkosti vybraného pole se zdokumentovanými výústěmi vybudovaného MS (obr. 11).

Na vytvořených ortofotomozaikách (podkapitola5.4.3) pro případovou studii Veselíčko nebyl zjištěn vizuální projev drenáží MS. Nemožnost zákresu vizuálního projevu MS znemožnila i následné porovnání s DEM a rastrem s orientací svahů. Následkem těchto skutečností nemohla být třetí případová studie dále zpracována.

Jedním z důvodů neúspěšné identifikace drenáží MS byl chybějící vegetační kryt. Proto nemohl být pro identifikaci použit **princip fytoindikace** a bylo spoléháno pouze na **princip diference vlhkosti**. Alternativou by bylo provedení dalších terénních prací v době přítomnosti vegetačního krytu na poli. Podle faktorů ovlivňující vizuální projev drenáží MS, například druh vysazené plodiny a jeho fenologické fáze by bylo určeno období pro provedení dalších terénních prací s příhodnějšími podmínkami pro identifikaci drenáží MS.

### <span id="page-48-0"></span>**7.DISKUZE**

V průběhu zpracování bakalářské práce bylo zaznamenáno několik problémů, které ztížily nebo znemožnily zpracování bakalářské práce v původně plánovaném rozsahu. Těmito problémy byly například komplikace při provádění terénních prací, obtížná identifikace vizuálního projevu drenáží MS z důvodů nízké výšky vzcházející vegetace nebo chybějící vegetační kryt. Vzhledem k probíhající zemědělské činnosti ve vybraných lokalitách nebyly aplikovány destruktivní metody pro přímou identifikaci drenáží MS, proto byla použita metoda NDT.

Prvním problémem je chybějící projektová dokumentace pro vytipované lokality. Tato skutečnost byla způsobena předáváním projektové dokumentace mezi institucemi a zcela chybějící evidencí pro určité lokality, například pro lokalitu druhé případové studie Štěpánov. Podle Tlapákové a kol. (2016) je metoda identifikace vizuálního projevu drenáží MS z dat leteckého snímkování aplikovatelná i na lokality s chybějící projektovou dokumentací.

Druhým problémem byly komplikace při provádění terénních prací. První komplikací byla nízká výdrž baterií. Proto nebylo v žádné lokalitě provedeno letecké snímkování celého vymezeného území. Výdrž jedné baterie při leteckém snímkování byla přibližně 15 minut za optimálních podmínek. Výdrž baterie byla vyčerpána rychleji při nepříznivých meteorologických podmínkách například změnou rychlosti proudění větru. Z tohoto důvodu nebylo letecké snímkování v druhém termínu terénních prací v lokalitě Dolní Újezd provedeno ve stejném rozsahu jako při prvním termínu terénních prací.

Třetím problémem byla obtížná identifikace vizuálního projevu drenáží MS vzhledem k aktuální výšce vzcházejícího vegetačního krytu. S ohledem na tento problém byla zkomplikována identifikace vizuálního projevu drenáží MS na případové studii ve Štěpánově. Zejména vizuální projev rýh sběrných drénů byl viditelný pouze při maximálním přiblížení na vybraná místa. Při provedení leteckého snímkování v pokročilejším stupni fenologické fáze vzcházení, nebo v následujících fenologických fázích by byl vizuální projev drenáží MS lépe identifikovatelný. Ve optimálním období pro provedení terénních prací v roce 2021 ale probíhala rešerše problematiky a studium podkladů pro získání pilotního průkazu na UAV zařízení. V roce 2022 by naopak bylo potřeba provést letecké snímkování po vzrůstu vegetačního krytu, což nebylo z hlediska termínu odevzdání bakalářské práce proveditelné.

S problémem identifikace vizuálního projevu drenáží MS je spojen i problém s chybějícím vegetačním krytem a odlišnými podmínkami pro vizuální projev drenáží MS v dále nezpracované případové studii Veselíčko. Ačkoliv bylo letecké snímkování provedeno v různých termínech s důrazem na uplatnění principu diference vlhkosti, v žádném termínu nebyl vizuální projev drenáží MS na vytvořených ortofotomozaikách identifikován.

Vybranou metodou je sledován vizuální projev rýh drenáží MS na zemském povrchu způsobený jejich nepřímým působením. Ani dalšími nedestruktivními metodami, například použitím GPR, by nebylo možné potvrdit umístění drenáží MS se stoprocentní přesností. Pro vytipování míst k použití GPR je navíc potřeba alespoň elementární lokalizace předpokládané polohy drenáží MS, neboť by se bez této znalosti stala metoda vysoce časově neefektivní. Použití GPR by proto muselo být provedeno pouze na vybraných místech. Z důvodu zachycení vizuálního projevu drenáží MS

na více místech vymezeného území je potřeba získání dat pro celé vymezené území, ke kterému z důvodu vysoké časové náročnosti nebylo přistoupeno.

Pro identifikaci drenáží MS je použitelná celá řada dalších NDT, které nemohly být vzhledem k širokému záběru tématu otestovány. Jedním z alternativních řešení je použití speciálního bezpilotního letadla (RPAS) pro provedení leteckého snímkování vybaveného speciálním zařízením pro pořízení multispektrálních snímků. Pro provoz takového zařízení je ale potřeba speciální pilotní licence a samotná cena zařízení je rovněž mnohem vyšší. Řešením chybějící projektové dokumentace mohlo být zpracování případových studií v jiných lokalitách. Tématu porovnání projektové dokumentace se zakreslenými drenážemi je však v současné době věnována řada děl, například bakalářská práce Jana Čermáka nebo publikace od RNDr. Lenky Tlapákové, Ph.D. a dalších autorů. Z tohoto důvodu bylo rozhodnuto o pokračování terénních prací v původních lokalitách bez projektové dokumentace. Jak již bylo dříve zmíněno, použití samotných pozemních metod bez provedení leteckého snímkování není z hlediska časové efektivity vhodné. Při potřebě lokalizovat určitou drenáž, která byla dříve na poli identifikována je jeho přínos nezpochybnitelný z důvodu vyšší přesnosti zaměření (Koganti a kol. 2021). Ačkoliv jedním z důvodů zpracování případové studie Dolní Újezd byla předpokládaná porucha MS z důvodu vylévání povrchově akumulované vody do sousední chmelnice, na vytvořených ortofotomozaikách ani na pořízených leteckých snímcích nebylo identifikováno konkrétní místo, proto nebylo k použití GPR přistoupeno.

## <span id="page-50-0"></span>**8.ZÁVĚR**

Cílem bakalářské práce bylo otestování známých postupů pro identifikaci vizuálního projevu MS na datech z leteckého snímkování a pozemního měření provedeného autorem práce, zpracování hydrologické charakteristiky území s důrazem na vazby drenáží na přírodní podmínky území a navržený postup pro identifikaci MS z dat leteckého snímkování.

Pro zpracování postupu identifikace MS byla vzhledem k použitému vybavení vybrána metodika od Tlapákové a kol (2016). Postup byl popsán v textové části bakalářské práce a byl vytvořen postup v grafickém provedení, ve kterém jsou přehledně popsány příklady vizuálního projevu drenáží MS na leteckých snímcích a ortofotomapách spolu s dalšími informacemi.

Dále byly zpracovány dvě případové studie v lokalitách, kde byl podle vybrané metodiky identifikován vizuální projev drenáží MS a jedna dále nezpracovaná případová studie v lokalitě, kde nebyl identifikován vizuální projev MS. Na předem vybraných lokalitách byly provedeny terénní práce, které byly složeny ze zaměření VB a následném provedení leteckého snímkování ve vybrané lokalitě.

V první případové studii byl identifikován vizuální projev MS principem fytoindikace, konkrétně tmavším zbarvením vegetace v místech rýh předpokládaných sběrných a svodných drenáží, především ve vrchní části ortofotomozaiek. Vizuální projev předpokládaných drenáží MS byl lokalizován ve stejných místech v obou termínech provedení leteckého snímkování s výjimkou třech sběrných drenáží, jejichž vizuální projev nebyl zachycen na ortofotomozaice z druhého termínu leteckého snímkování. Dalším lokalizovaným vizuálním projevem MS byla oblast akumulace vody, která byla zaznamenána vyšší vegetací vzhledem k okolní vegetaci. Oblast akumulace vody byla zaznamenána po celém obvodu vytvořených ortofotomozaiek. Veškerý vizuální projev drenáží MS byl zakreslen do ortofotomozaiek a následným uspořádáním do konkrétních výstupů byly vytvořeny ortofotomapy. Při porovnání zákresu drenáží byl zjištěn rozdílný vizuální projev tří sběrných drenáží, které nebyly identifikovány na ortofotomozaice z druhého termínu leteckého snímkování. Proto bylo rozhodnuto o klasifikaci drenáží podle vizuálního projevu na ortofotomozaikách v dalších výstupech.

Dalším krokem bylo porovnání postavení identifikovaných drenáží MS vzhledem k vytvořenému DEM z leteckého snímkování. Při porovnání bylo potvrzeno umístění identifikovaných drenáží v souladu s výškovými podmínkami území, kdy je umožněn odvod vody pomocí drenáží MS z vyšších poloh do poloh nižších. Nakonec byl identifikovaný vizuální projev drenáží MS porovnán s rastrem zobrazující orientaci svahů vzhledem ke světovým stranám, který byl z vytvořen z DEM. Při porovnání bylo zjištěno, že sběrné drény jsou orientovány k jihu a sběrné drenáže v levé části mapy jsou vedeny místem změny orientace svahů. Svodné drenáže, do kterých je voda ze sběrných drenáží vedena jsou orientovány k východu v pravé části mapy a k západu v levé části mapy. V pravé části mapy je svodná drenáž orientována ke stejné světové straně jako svah v daném místě, zatímco v levé části mapy je svah orientován k jihu. Tři svodné drenáže ve střední části mapy jsou orientovány k jihu a okrajové svodné drenáže jsou vedeny místem se změnou orientace svahů.

V druhé případové studii byl identifikován vizuální projev MS na celém vymezeném území pole na obou ortofotomozaikách. Vizuální projev svodných drenáží byl na ortofotomozaice z prvního termínu leteckého snímkování lépe identifikovatelný, neboť v místech vizuálního projevu rýh svodných drénů byla identifikována vzcházející

vegetace. Vizuální projev rýh sběrných drenáží byl hůře identifikovatelný z důvodu nízkého vegetačního krytu a rýhy byly viditelné pouze při maximálním přiblížení k danému místu. Pro identifikaci drenáží na této ortofotomozaice byly použity principy diference vlhkosti a fytoindikace. Důvodem bylo střídání přítomnosti vegetace v místech jednotlivých rýh sběrných drenáží. Identifikace drenáží MS na druhé ortofotomozaice byla ztížena provedeným hnojením, jehož následky byly i přes časový odstup stále viditelné. Rýhy jednotlivých sběrných a svodných drenáží byly identifikovány principem fytoindikace z důvodu pokročilé fenologické fáze vzcházení. Při porovnání zakresleného vizuálního projevu MS byl zjištěn rozdílný vizuální projev jedné svodné drenáže a šesti sběrných drenáží. Proto bylo opět rozhodnuto o klasifikaci drenáží podle jejich vizuálního projevu na vytvořených ortofotomozaikách a použití tohoto rozdělení v dalších výstupech studie.

Při porovnání postavení zakreslených drenáží MS vzhledem k DEM bylo stejně jako při zpracování předchozí případové studie potvrzeno umístění zakreslených drenáží v souladu s výškovými podmínkami.

Poté byly zakreslené drenáže MS porovnány s rastrem orientací svahů. Při porovnání bylo zjištěno vedení drenáží i místy se změnou orientace svahů. Vzhledem k nižšímu výškovému rozdílu na území a umístění drenáží pod zemským povrchem nemá změna orientace svahů v této případové studii zásadní vliv na funkci drenáží MS.

Na ortofotomozaikách třetí případové studie nebyl identifikován vizuální projev drenáží MS, ačkoliv byly při terénním průzkumu lokality nalezeny výústě MS do recipientu. Z tohoto důvodu nebylo přikročeno k dalšímu zpracování této případové studie. Jedním z hlavních důvodů neúspěšné identifikace byl chybějící vegetační kryt, čímž bylo znemožněno uplatnění principu fytoindikace na vymezené území. I přes důraz na optimální podmínky pro uplatnění principu diference vlhkosti nebyl na ortofotomozaikách zachycen vizuální projev drenáží MS.

Přestože nebyl při třetí případové studii vizuální projev drenáží MS identifikován, podle úspěšné identifikace vizuálního projevu drenáží MS na zpracovaných případových studiích a znalostí získaných z rešerše se podle autora práce jedná o velmi účinnou metodu identifikace vizuálního projevu drenáží MS, která může posloužit jako podklad pro další činnosti související s vybudovanými MS, například k opravě jejich poruch.

## **POUŽITÁ LITERATURA A INFORMAČNÍ ZDROJE**

ALLRED, B. J., N. R. FAURSEY, L. PETERS, C. CHEN, J. J. DANIELS a H. YOUN, 2004. *Detection of buried agricultural drainage pipe using conventional geophysical methods* [online]. 2004. B.m.: Applied Engineering in Agriculture. Dostupné z: doi:10.13031/2013.16067

BERAN, Jan, 2009. *Základy vodního hospodářství*. Praha: Česká zemědělská univerzita. ISBN 978-80-213-1875-5.

CARSTENSEN A KOL., 2019. Controlled Drainage as a Targeted Mitigation Measure for Nitrogen and Phosphorus. *Journal of Enviromental Quality* [online]. Dostupné z: https://acsess.onlinelibrary.wiley.com/doi/full/10.2134/jeq2018.11.0393

CHUNHUA, Zhang, Dan WALTERS a John KOVACS, 2014. Applications of Low Altitude Remote Sensing in Agriculture upon Farmers' Requests – A Case Study in Northeastern Ontario, Canada. *PLoS One* [online]. Dostupné z: doi:10.1371/journal.pone.0112894

ČESKÝ ÚŘAD ZEMĚMĚŘIČSKÝ A KATASTRÁLNÍ, 2021. Prohlížecí služba WMS - Ortofoto. WMS [online]. Dostupné z: https://cuzk.cz/CZ-00025712- CUZK\_WMS\_LOCAL\_ORTOFOTO

GEOCENTRUM & KATEDRA GEOINFORMATIKY, [cit. 2022-04-13]. *Litovelské pomoraví hubení komárů* [online] [vid. 2022-05-03]. Dostupné z: https://komari.geocentrum.cz/

GISGEOGRAPHY, 2022. *Raster Resampling for Discrete and Continuous Data* [online]. Dostupné z: https://gisgeography.com/raster-resampling/

HERRICK, Shawn, 2017. *What's the difference between a drone, UAV and UAS?* [online] [cit. 2022-04-13]. Dostupné z: https://botlink.com/blog/whats-the-difference-betweena-drone-uav-and-uas

KARAS, Jakub, 2016. *Bezpilotní letecké prostředkyNové možnosti DPZ z UAV v oblasti životního prostředí* [online] [cit. 2022-04-13]. Dostupné z: https://docplayer.cz/3289564-Bezpilotni-letecke-prostredky-nove-moznosti-dpz-zuav-v-oblasti-zivotniho-prostredi-jakub-karas.html

KOGANTI, Triven, Ehsan GHANE, Luis R MARTINEZ, Bo V IVERSEN a Barry J ALLRED, 2021. Mapping of Agricultural Subsurface Drainage Systems Using Unmanned Aerial Vehicle Imagery and Ground Penetrating Radar. *Sensors* [online]. 21(8). Dostupné z: doi:10.3390/s21082800

KOZLOVSKY DUFKOVÁ, Jana, 2015. *Krajinné inženýrství*. Brno: MENDELU. ISBN 978- 80-7509-354-7.

KULHAVÝ, FRANTIŠEK; KULHAVÝ, Zbyněk, 2008. *Navrhování hydromelioračních staveb*. Praha: ČKAIT. ISBN 978-80-87093-83-2.

KULHAVÝ, Zbyněk a Michal ČMELÍK, 2004. *Česká krajina - střecha Evropy*. Pardubice: Česká společnost krajinných inženýrů - ČSSI. ISBN 80-903258-2-3.

KULHAVÝ, Zbyněk, Petr FUČÍK, Lenka TLAPÁKOVÁ, Mojmír SOUKUP, Milan ČMELÍK, Tomáš HEJDUK, Pavel MARTÁK, Martin STEHLÍK a Martin PAVEL, 2011. *Pracovní postupy eliminace negativních funkcí odvodňovacích zařízení v krajině pro podporu žadatelů o PBO v prioritních osách 1 a 6 (Podrobný rozbor problematiky)* [online] [cit. 2022-04-13]. Dostupné

z: https://www.mzp.cz/C1257458002F0DC7/cz/prirode\_blizka\_opatreni/https://www. mzp.cz/C1257458002F0DC7/cz/prirode\_blizka\_opatreni/\$FILE/OOVpodrobny\_rozbor\_problematiky-20121101.pdf

MAPY.CZ, 2018. *Mapy CZ -* Prohlížecí služba WMS *Ortofoto* [online] [cit. 2022-04-13]. Dostupné z: https://m3.mapserver.mapy.cz/ophoto-m/%7Blevel%7D-%7Bcol%7D- %7Brow%7D

MAPY.CZ, 2022. *Letecká mapa 2018* [online] [cit. 2022-05-03]. Dostupné z: https://mapy.cz/letecka

MINISTERSTVO ZEMĚDĚLSTVÍ, 2022. *Registr půdy – LPIS* [online]. Dostupné z: https://eagri.cz/public/app/lpisext/lpis/verejny2/plpis/

POLÁKOVÁ-UVÍROVÁ, Petra, 2019. Nová dálnice mezi Lipníkem a Přerovem otevřela. *Olomoucký deník* [online]. Olomouc: Vltava Labe Media, a. s [cit. 2022-04-13]. Dostupné z: https://olomoucky.denik.cz/zpravy\_region/dalnice-d1-lipnik-prerov-otevreni-2019.html

TELEDYNE LUMENERA, 2018. *The challenge of aerial imaging: Achieving a clear and sharp image* [online] [cit. 2022-04-13]. Dostupné z: https://www.lumenera.com/blog/the-challenge-of-aerial-imaging-achieving-a-clearand-sharp-image

TLAPÁKOVÁ, Lenka, Zdeňka BUREŠOVÁ, Michal ČMELÍK, Josef EICHLER, Zbyněk KULHAVÝ a Jan ŽALOUDÍK, 2004. *Využití leteckých snímků při identifikaci drenážních systémů* [online] [cit. 2022-04-13]. Dostupné z: http://www.hydromeliorace.cz/projekty/qf3095/Kap2\_04.html#2\_7

TLAPÁKOVÁ, Lenka, Milan ČMELÍK, Jiří ŽALOUDÍK a Jakub KARAS, 2016. *Metodika identifikace drenážních systémů a stanovení jejich funkčnosti*. Pardubice: Výzkumný ústav meliorací a ochrany půdy. ISBN 978-80-87361-58-0.

TLAPÁKOVÁ, Lenka, Jiří ŽALOUDÍK, Igor PELÍŠEK a Zbyněk KULHAVÝ, 2013. Mohou distanční metody odhalit drenážní systémy v krajině? *Životné prostredie* [online] [cit. 2022-04-13]. Dostupné z: https://publikacie.uke.sav.sk/node/2110

VÚMOP, v.v.i., 2016. *Informační systém melioračních staveb* [online] [cit. 2022-04-13]. Dostupné z: https://meliorace.vumop.cz/?core=account

## PŘÍLOHY

## **SEZNAM PŘÍLOH**

Kapitola se nečísluje. Uvést kompletní číslovaný seznam vázaných a volných příloh včetně CD/DVD.

### **Vázané přílohy:**

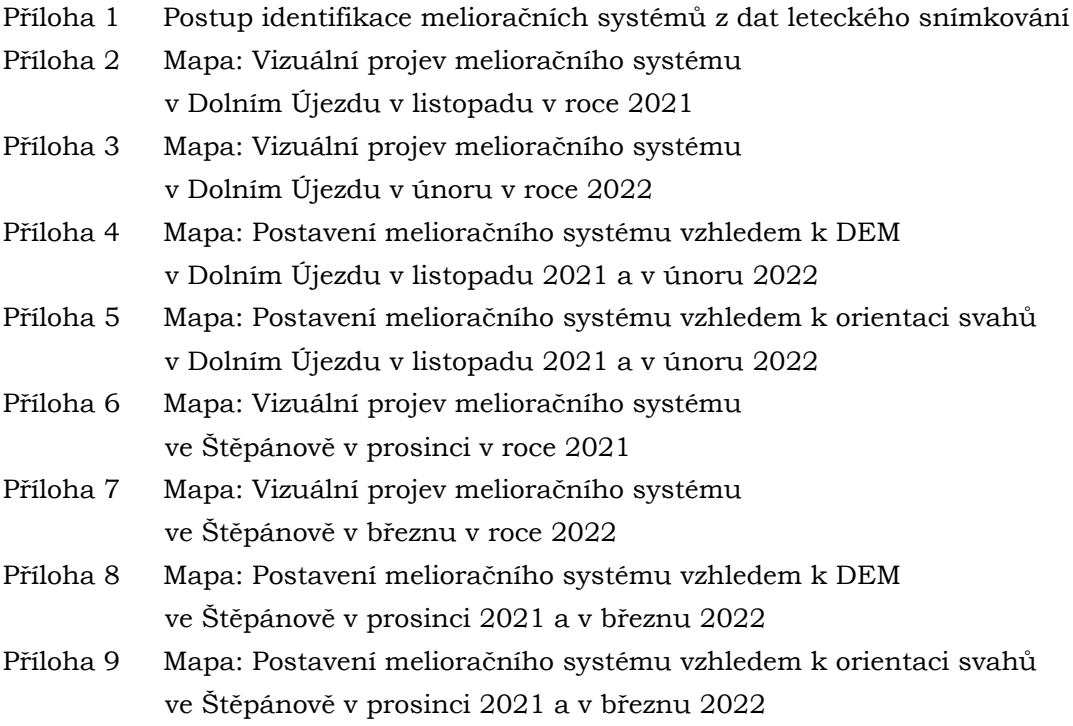

### **Volné přílohy**

Příloha 10 Poster Příloha 11 SD karta

### **Popis struktury SD karty**

Adresáře:

**TextPrace** Data

VstupniData

DolniUjezd

Stepanov

Veselicko

VystupniData

DolniUjezd

Stepanov

Veselicko

WEB

#### Příloha 1

### POSTUP PRO IDENTIFIKACI MELIORAČNÍCH SYSTÉMŮ Z DAT LETECKÉHO SNÍMKOVÁNÍ

#### **STUDIUM PODKLADŮ**

Zjistěte potřebné informace z ISMS, LPIS apod. Pokud máte k dispozici projektové dokumentace z doby výstavby, zjistěte orientaci průběhu drenáží. Vyhledejte vizuální příznaky v ortofotomapách například ve webové aplikaci Mapy.cz.

#### VIZUÁLNÍ PROJEV MELIORAČNÍCH SYSTÉMŮ

Charakteristickým projevem melioračních staveb na poli jsou vystupující rýhy drenáží. Vizuální projev melioračních systémů je závislý především<br>na nasycení půdy vodou a na vegetačním krytu, který se na poli nachází. Vzhledem k různému stáří melioračních systémů a dalším faktorům je na snímcích jen málokdy zachycen úplný meliorační systém.

#### VIZUÁLNÍ PROJEV MELIORAČNÍCH SYSTÉMŮ NA POLI BEZ VEGETAČNÍHO KRYTU

Vizuálním projevem melioračních systémů jsou světlé rýhy nad drenážemi. Významná role je představována přítomností vody v půdě a její postupný odvod z půdy. Tento proces se projevuje postupným vysycháním vody v blízkém okolí drenáže. Obecně nejvhodnějším obdobím pro snímkování je roční období jara a podzimu vzhledem k nejvyššímu objemu srážek. Optimální dobou pro pořízení leteckých snímků je několik dnů po poslední srážce, v závislosti na velikosti srážky, intenzitě srážek v posledních dnech, apod. Klíčovým faktorem je správné načasování, neboť vlhkost zejména v suchém období<br>rychle mizí a vizuální projev melioračního systému se může úplně vytratit.

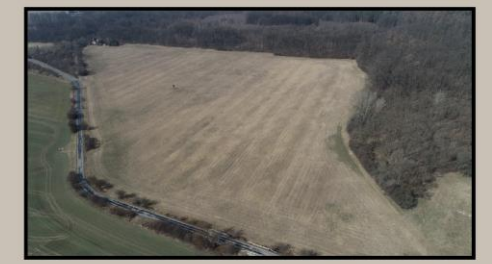

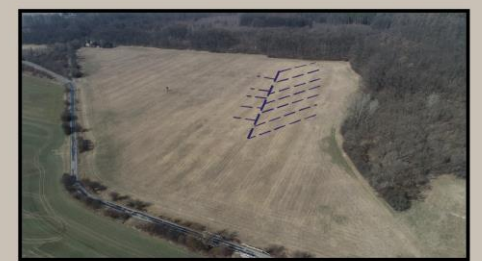

Světlé linie rýh drenáží na poli bez vegetačního krytu (Štěpánov, 2022,

#### VIZUÁLNÍ PROJEV MELIORAČNÍCH SYSTÉMŮ NA POLI S VEGETAČNÍM KRYTEM

Vizuálním projevem melioračních systémů jsou tmavé rýhy nad drenážemi. Kromě obsahu vody v půdě je důležitým faktorem typ vegetačního krytu a jeho fenologická fáze. Následkem toho jsou různé podmínky pro vizuální projev rýh drenáží melioračních systémů na polích s vegetačním krytem. Vlivem zadržování vody v okolí drenáží je vegetace v rýze tmavšího odstínu, než vegetace, která od drenáží vzdálenější. Tento jev se může lišit v závislosti na změně obsahu vody v půdě při srážkách. Vizuální projev rýh drenáží bude těsně po srážce světlejší než nejbližší okolí. Soubor podmínek pro nejvhodnější vizuální projev podle častých typů zemědělských plodin přítomnosti vody, ročního období a vhodné fenologické fáze je zapsán v tabulce. Při dodržení doporučených podmínek je nejvyšší šance pro vizuální projev drenáží melioračního systému na leteckých snímcích. Ačkoliv obecně vhodné podmínky<br>zvyšují úspěšnost vizuálního projevu drenáží, vlivem kompliací není zaručena jejich viditeln

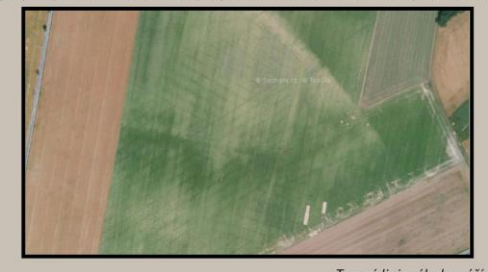

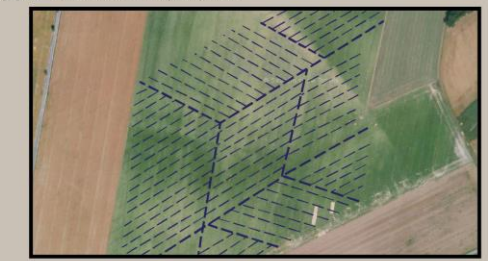

Tmavé linie rýh drenáží na poli s vegetačním krytem (Renoty, 2018)

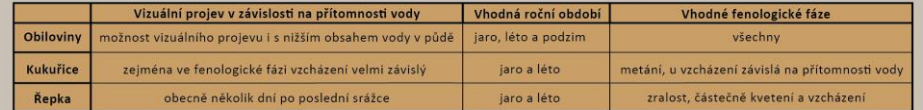

#### KOMPLIKACE PŘI IDENTIFIKACI

problémem při identifikaci<br>:h systémů jsou procesy Výrazným melioračních zemědělské činnosti jako orba, diskování, sklizeň apod. Tyto procesy skokově mění podmínky na poli a po určitou dobu ztíží nebo úplně znemožní identifikaci melioračních systémů. Dalším problémem je samotný stav melioračního systému, Vlivem stárnutí a dalších procesů dochází k poruchám melioračního systémů, které znemožňují<br>plnění hlavní funkce odvodu vody z pole. Voda následně zůstává na původním místě což vede k postupnému uhnívání plodin.

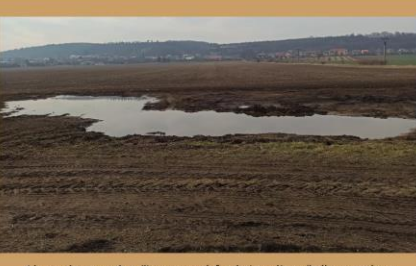

Akumulace vody při omezené funkci melioračního systému (Veselíčko, 2022)

#### ZÁVĚREČNÁ DOPORUČENÍ

1. Získat letecké snímky pro lokalitu vícekrát kvůli vzájemnému porovnání 2. Letecké snímky pořiďte za stálého počasí bez srážek 3. Při vizuální identifikaci vždy kontrolujte projevy melioračních systémů i na zvolených podkladech

Použitá metodika: Tlapáková a kol., (2016) Použitá data: WMS Letecká mapa Mapy.cz 2018 Vypracoval: Přemysl BONK<br>Příloha 1

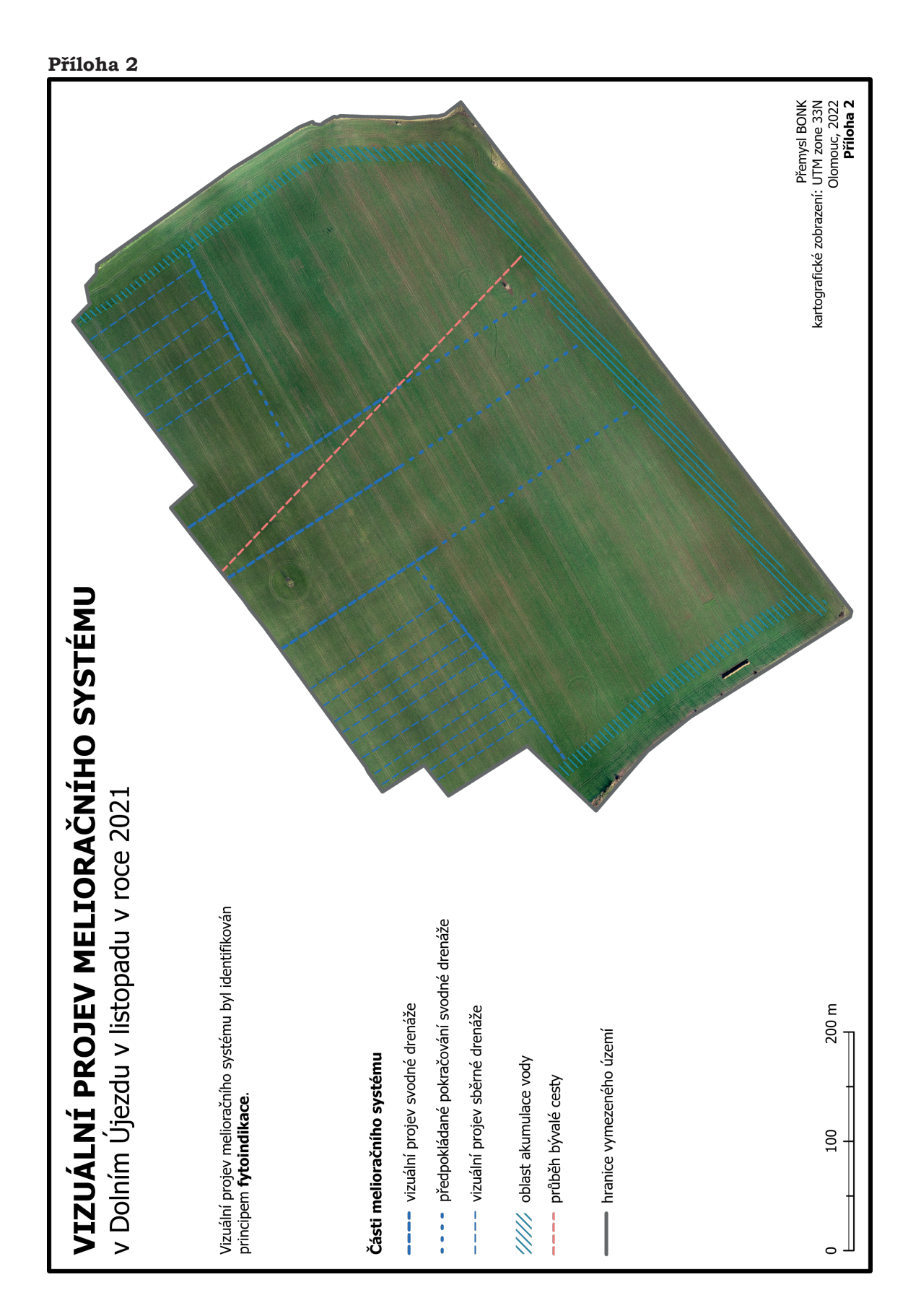

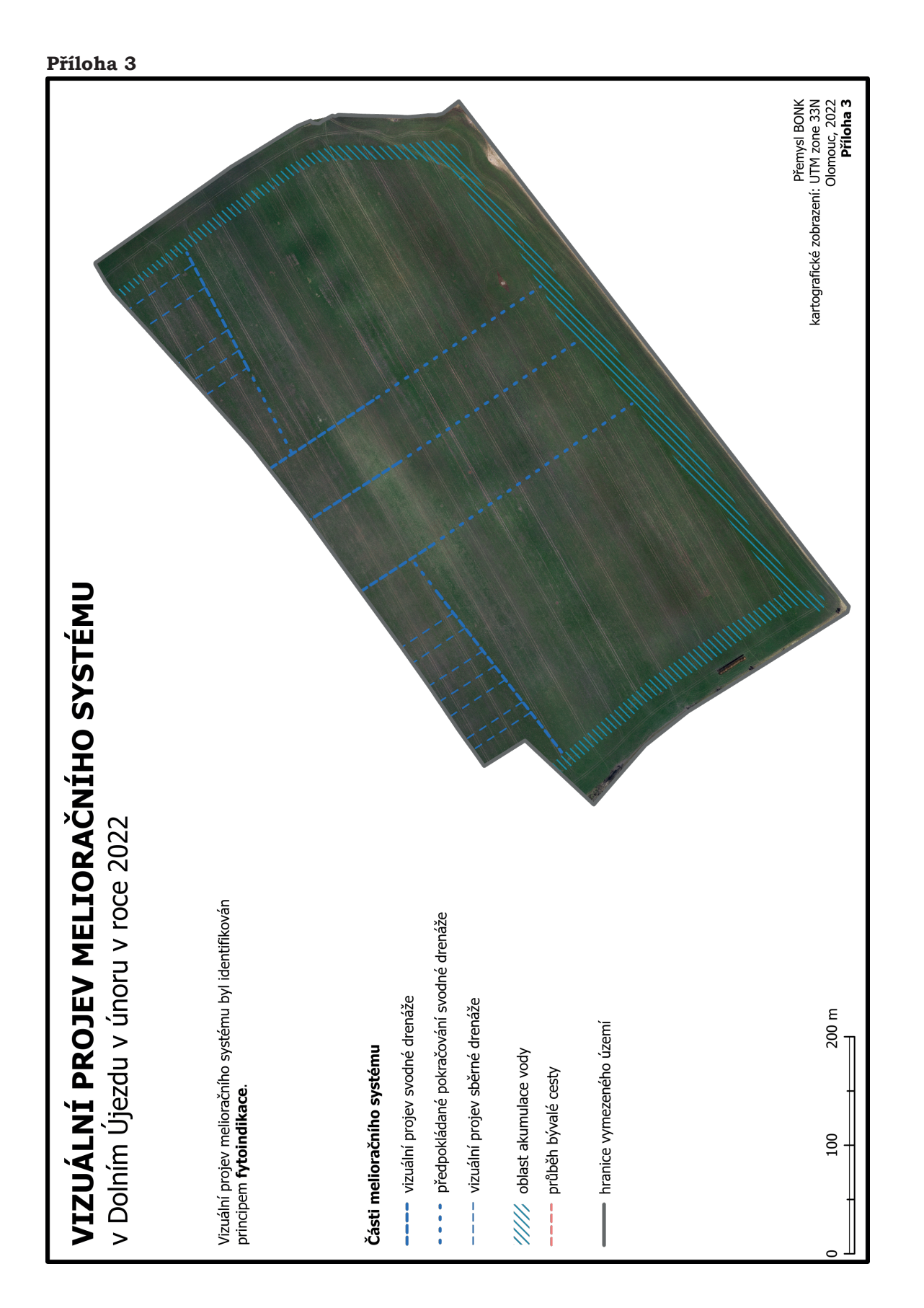

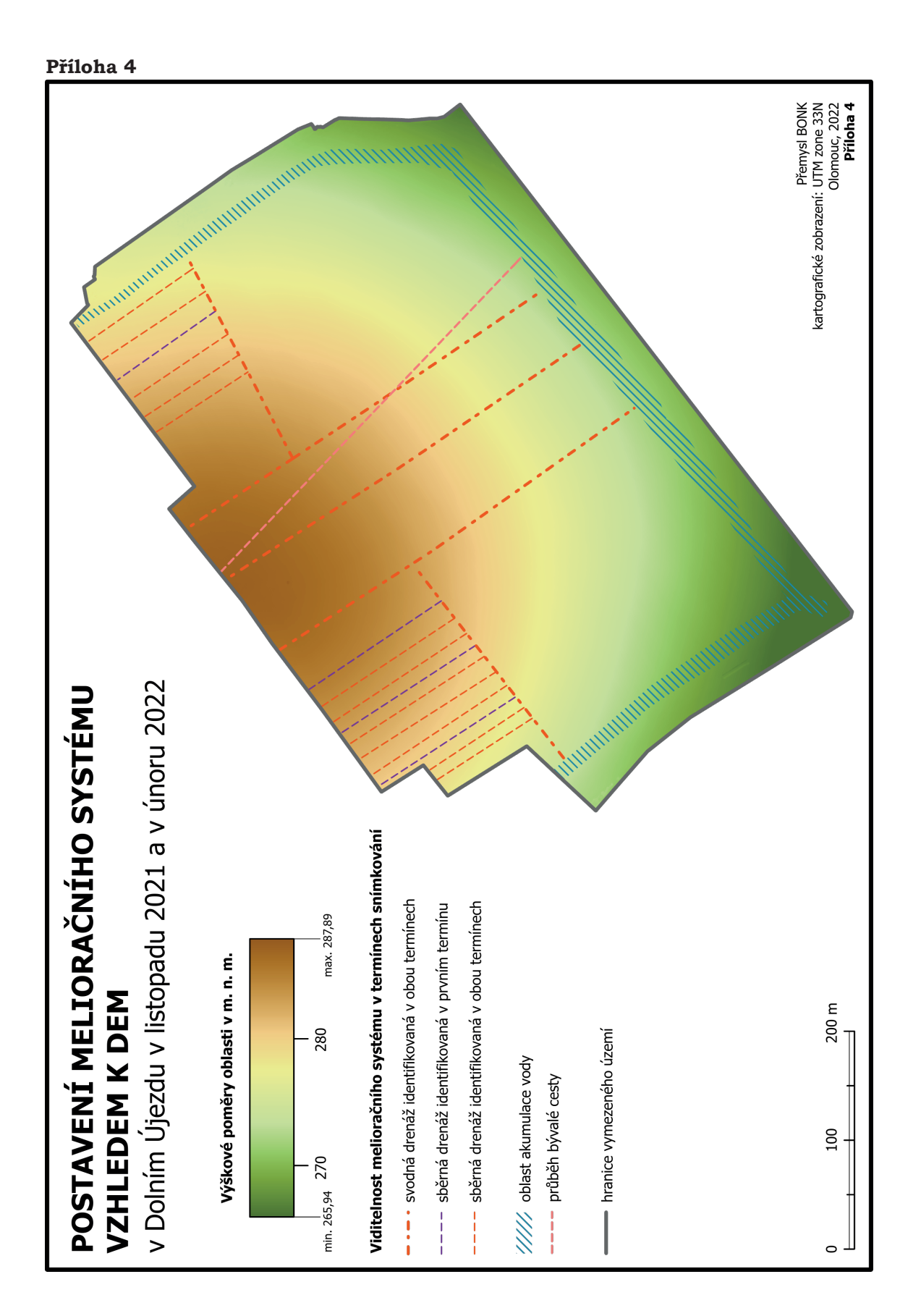

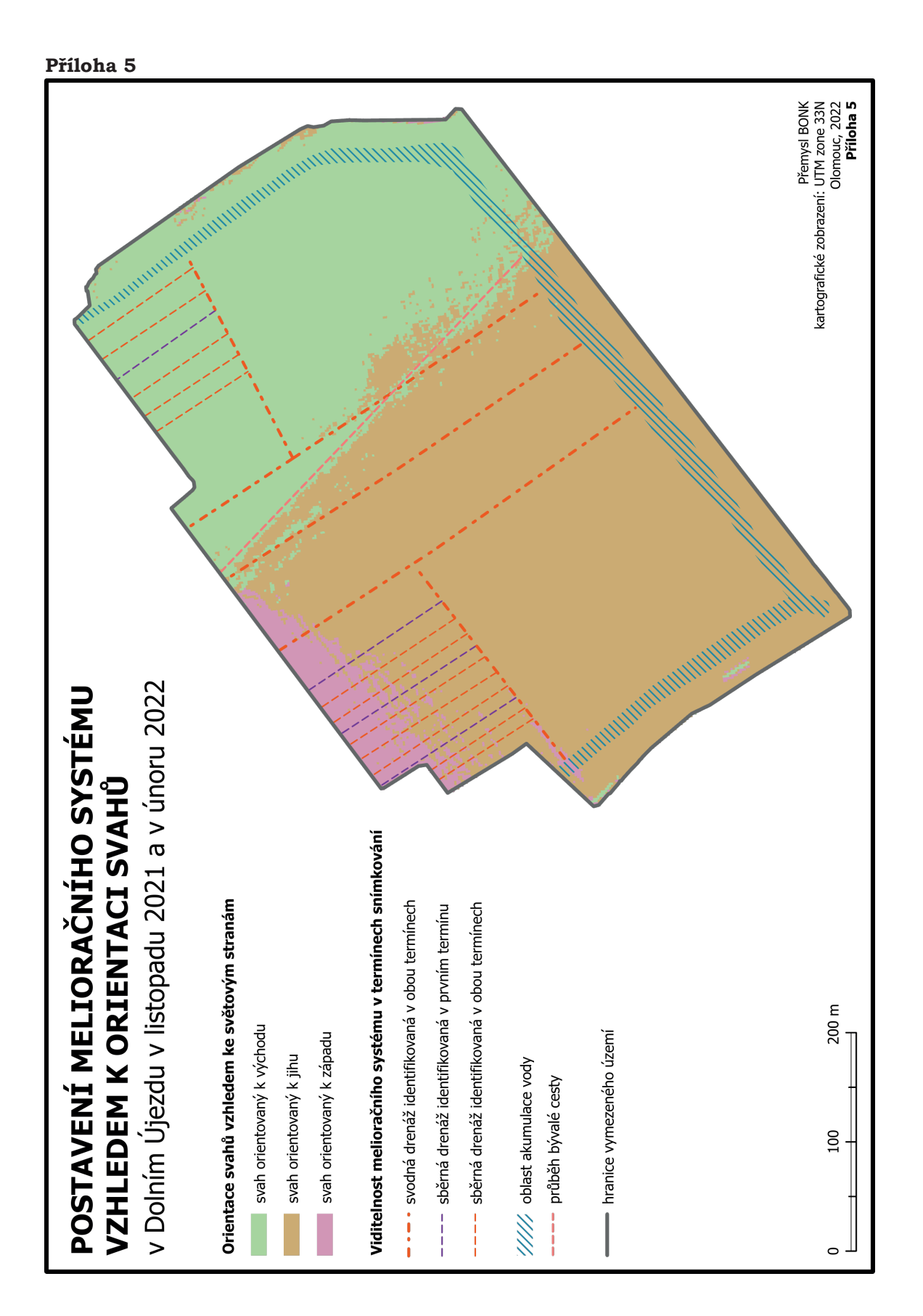

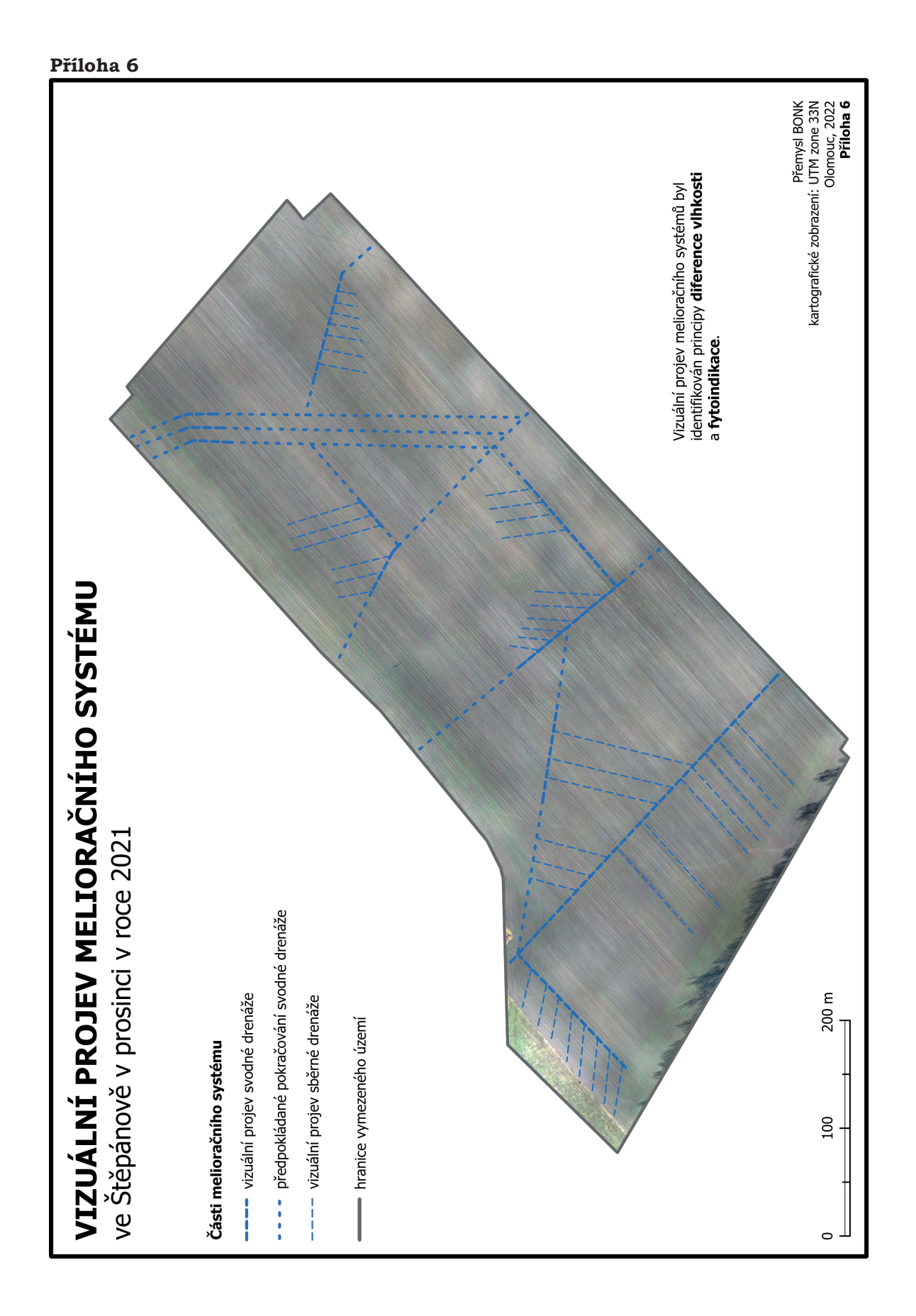

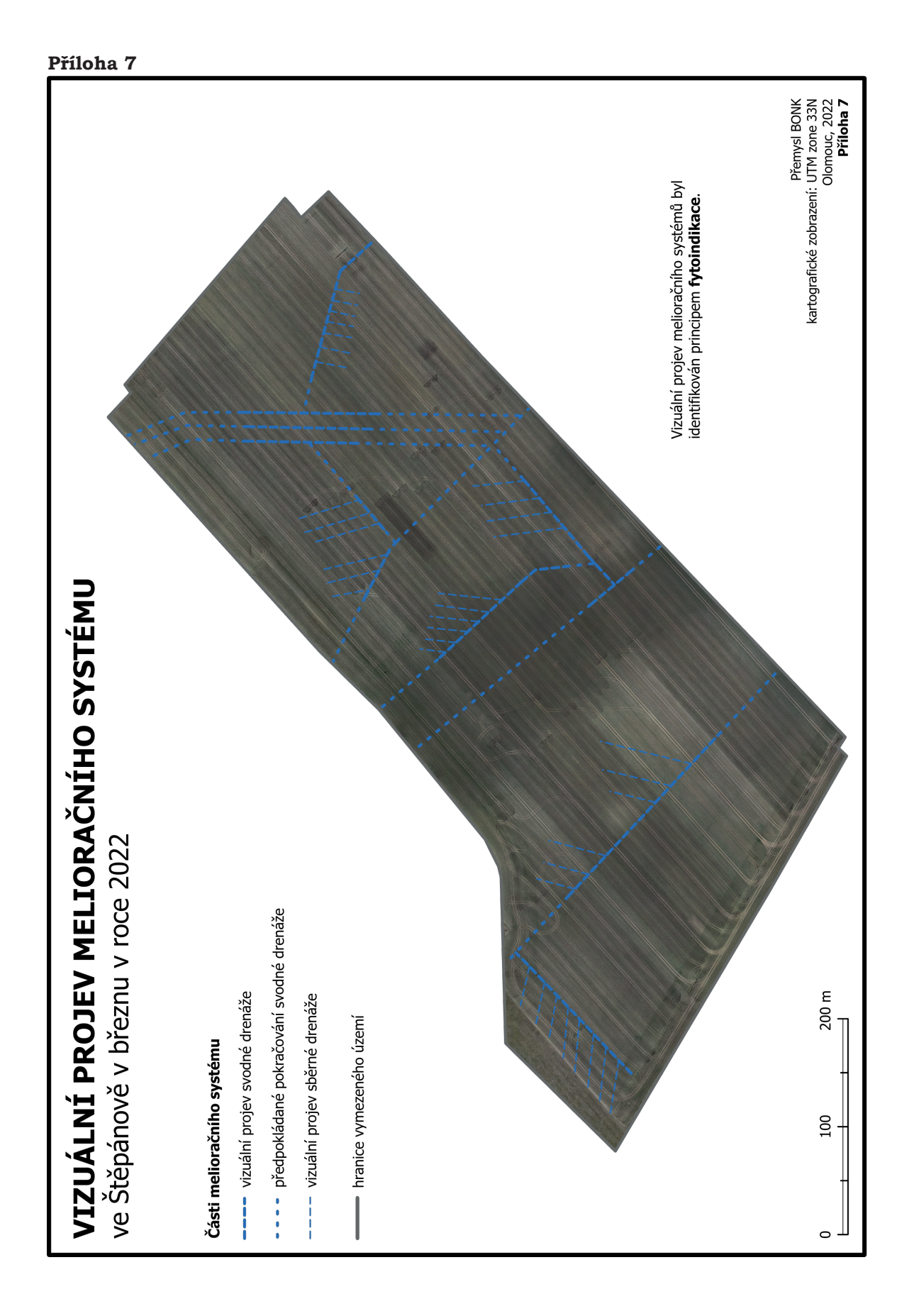

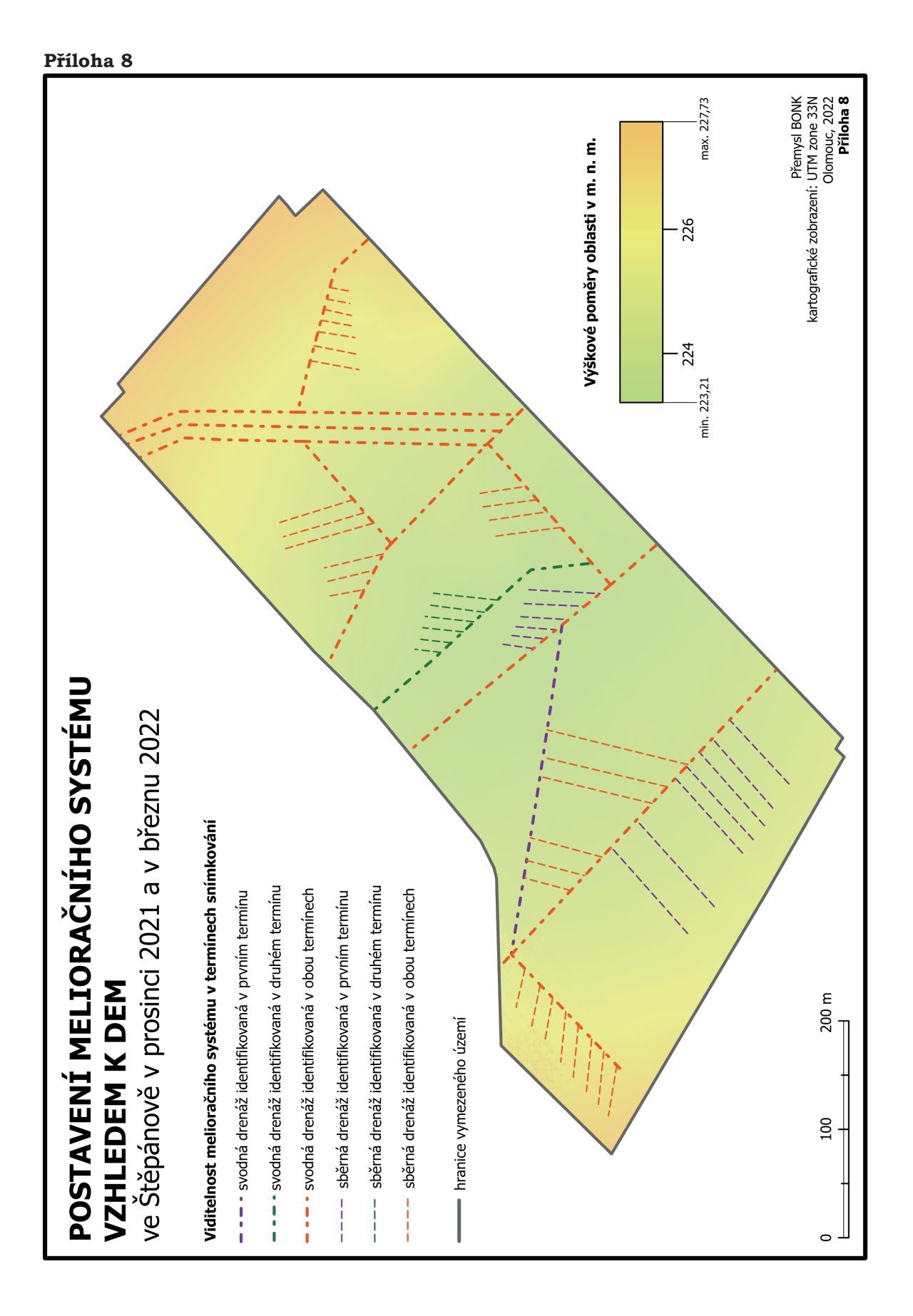

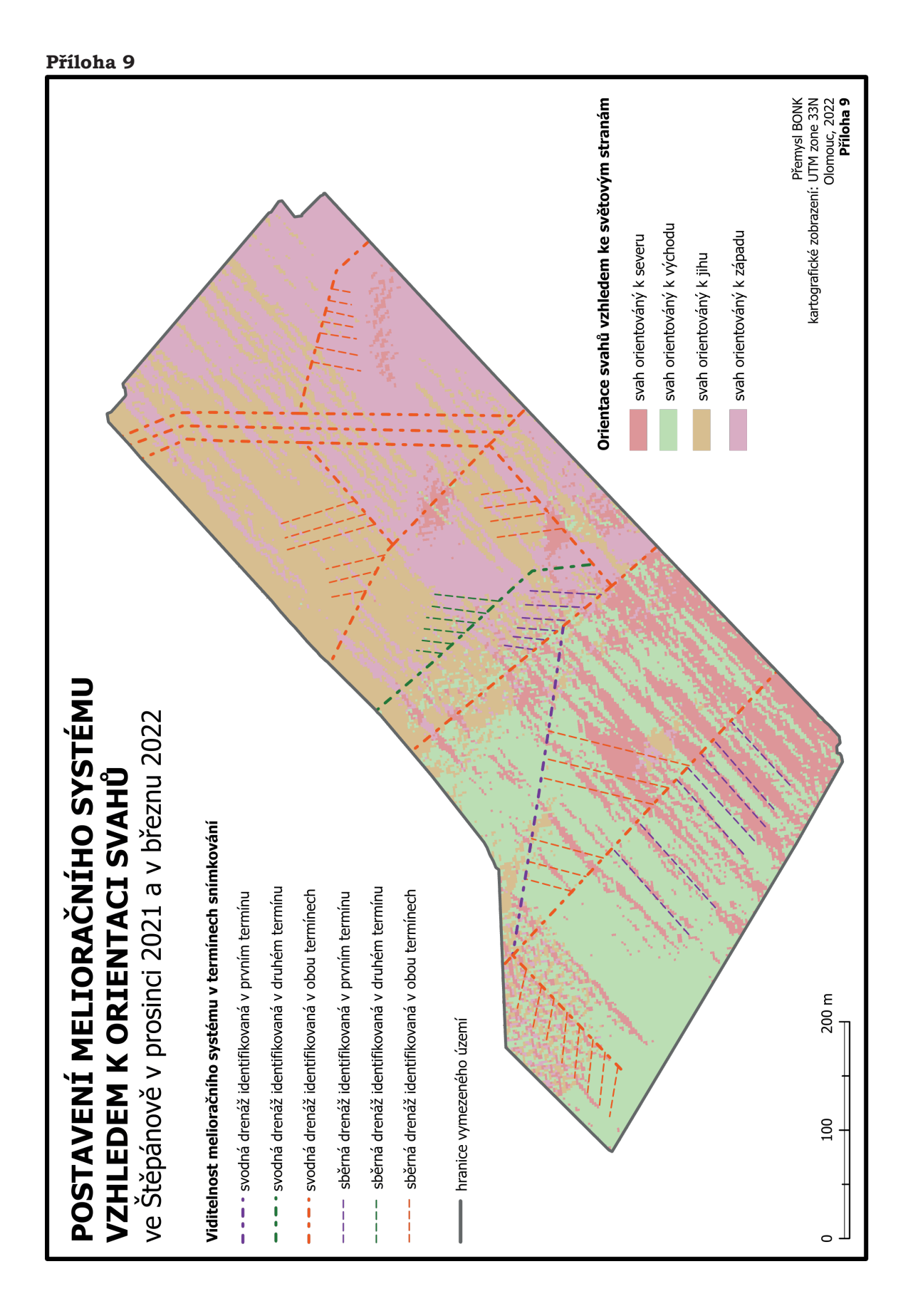